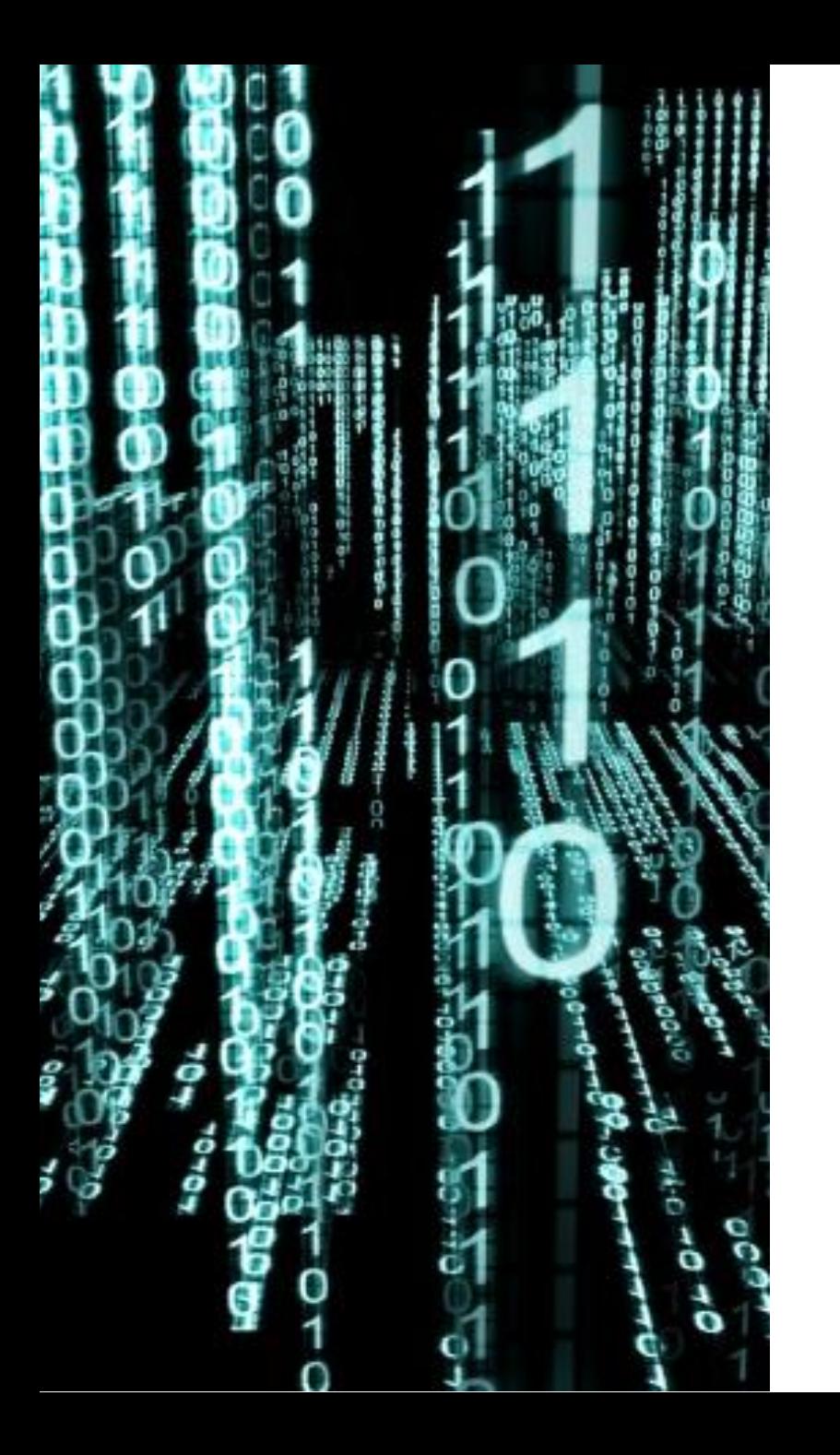

# SEÑALES Y SISTEMAS

Ingeniería en Computación

# UNIDAD 6

**ANÁLISIS ESPECTRAL DE SEÑALES DE TIEMPO DISCRETO**

# **HERRAMIENTAS DE ANÁLISIS ESPECTRAL**

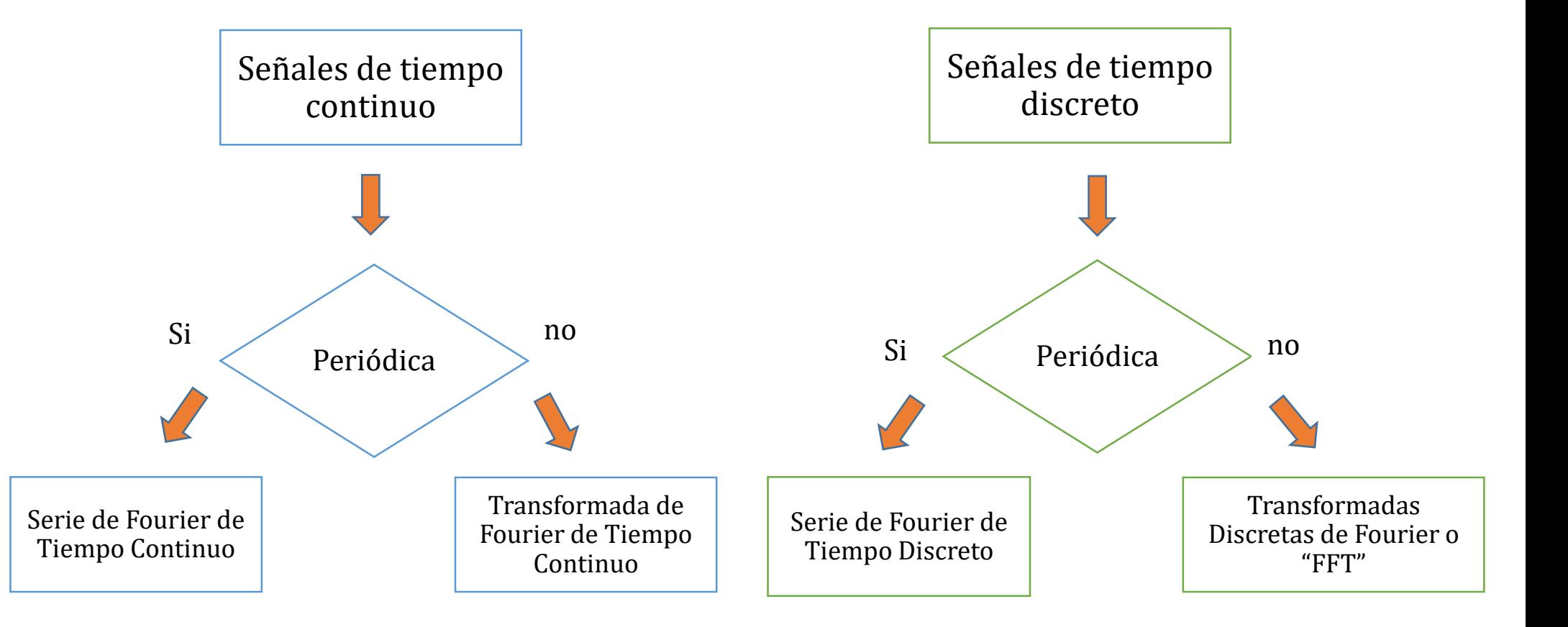

# **TRANSFORMADA DE FOURIER DE TIEMPO DISCRETO**

Aplicamos la Transformada de Fourier de Tiempo Discreto (TFTD) cuando debemos realizar un análisis espectral de una señal discreta y no periódica.

Ecuación de análisis

$$
X(\Omega) = \mathcal{F}\{x[n]\} = \sum_{n=-\infty}^{\infty} x[n] e^{-j\Omega n}
$$

## Ecuación de Síntesis

$$
x[n] = \mathcal{F}^{-1}{X(\Omega)} = \frac{1}{2\pi} \int_{2\pi} X(\Omega) e^{j\Omega n} d\Omega
$$

Señales y Sistemas – Ing. En Computación | Facultad de Ingeniería | Oberá – Misiones - Argentina

**Diferencias entre la Serie de Fourier de Tiempo Discreto y la Transformada de Fourier de Tiempo Discreto**

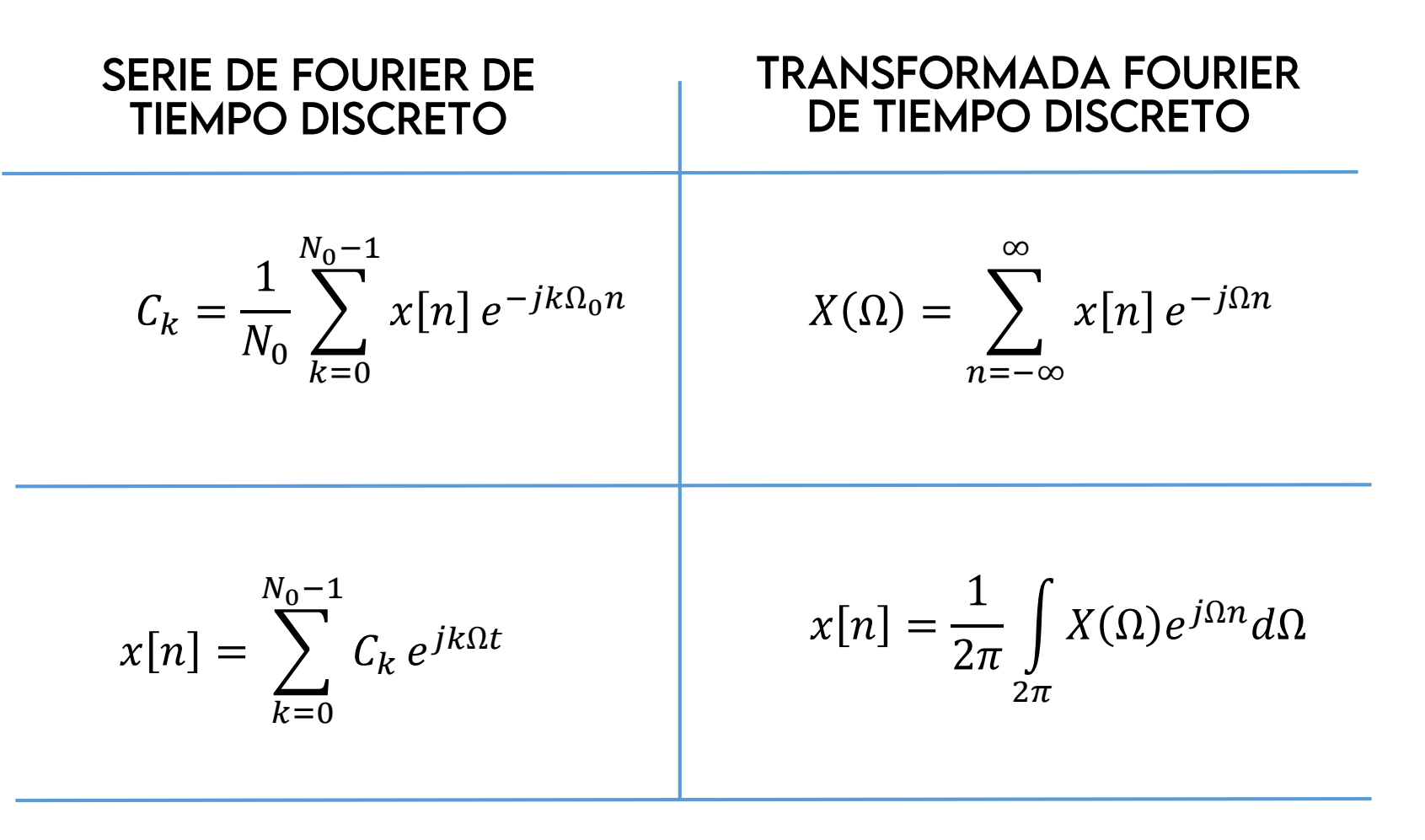

# **TRANSFORMADA DE FOURIER DE TIEMPO DISCRETO**

La cantidad  $X(\Omega)$  se conoce como espectro de la señal y posee algunas propiedades muy importantes:

 $X(\Omega) = |X(\Omega)|e^{j\phi(\Omega)}$ 

Se trata de un espectro continuo y que al igual que los espectros que se estudiaron antes, en este caso es un espectro complejo, con módulo y fase.

Si la señal  $x[n]$  es real, la cantidad  $|X(\Omega)|$  posee simetría par y la fase de  $X(\Omega)$ simetría impar.

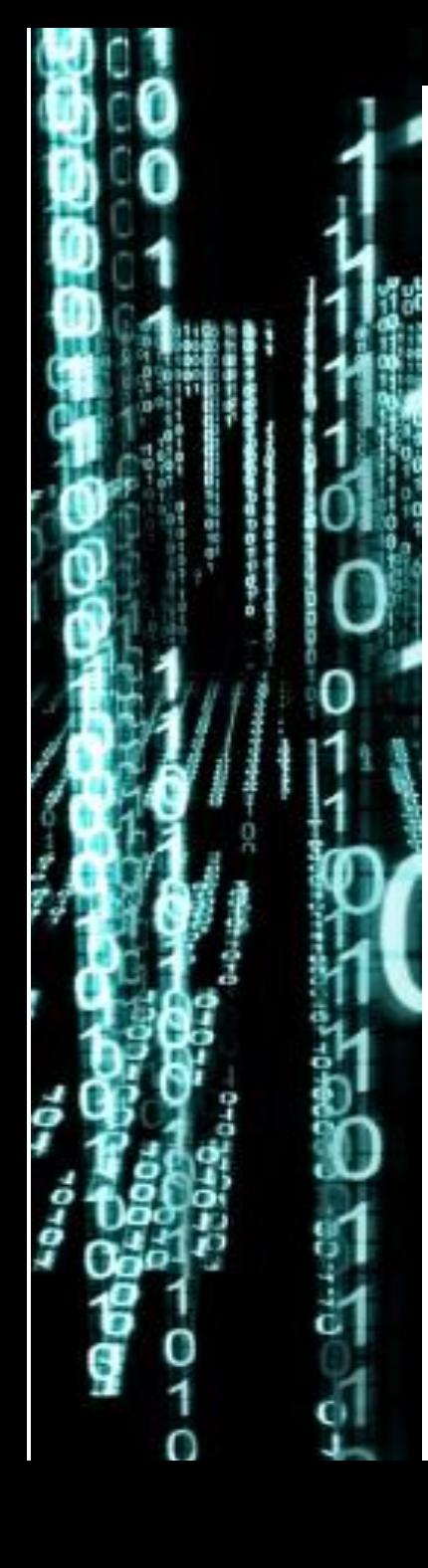

# **TRANSFORMADA DE FOURIER DE TIEMPO DISCRETO**

Otra propiedad fundamental de  $X(\Omega)$ , y que comparte con todos los espectros de señales discretas, es su periodicidad:

 $X(\Omega+2\pi)=X(\Omega)$ 

Se trata de un espectro periódico con periodo  $2\pi$ , y dentro de este rango se distribuyen todas las frecuencias posibles de la señal  $x[n]$ 

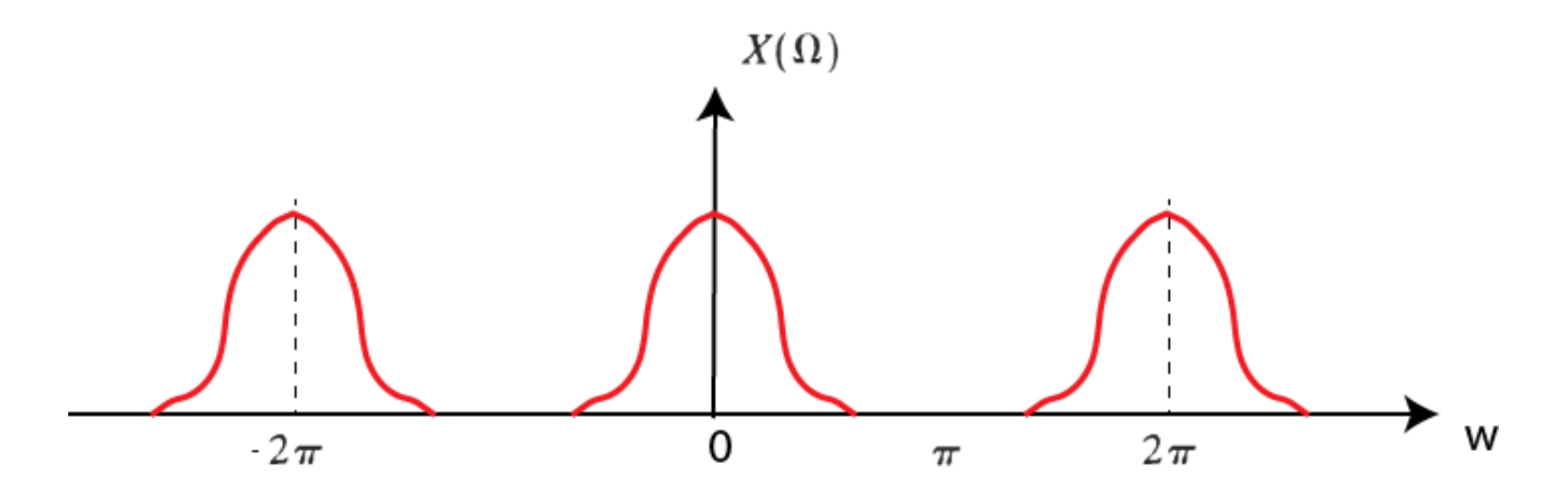

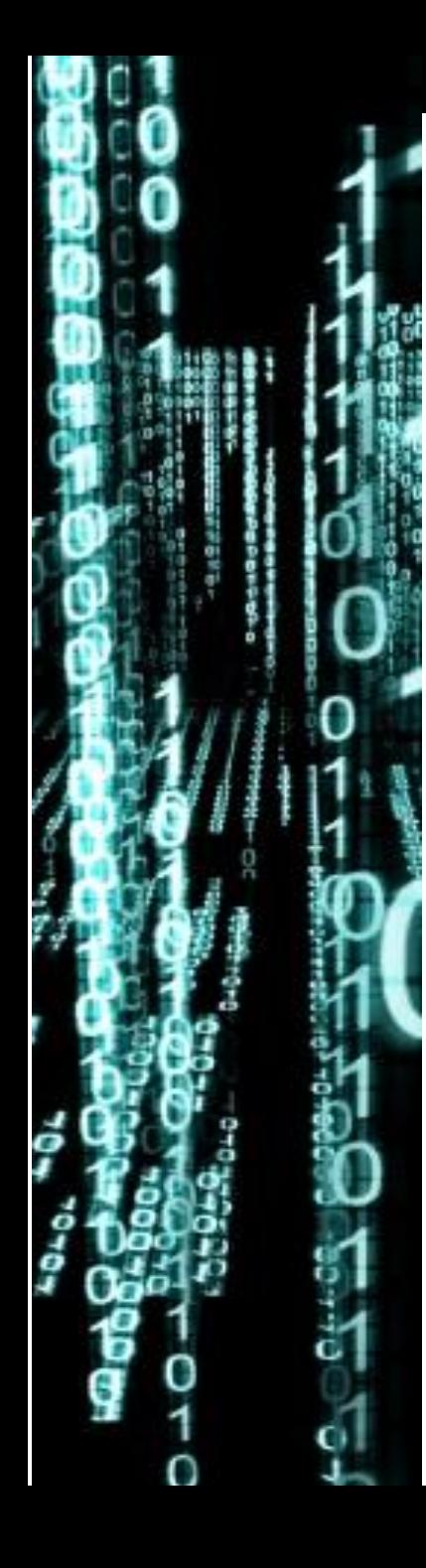

### **Espectro periódico y distribución de frecuencias:**

La periodicidad de  $X(\Omega)$  hace que todas las frecuencias que podamos analizar se encuentren limitadas al intervalo -  $\pi$  y +  $\pi$ .

Vamos a analizar dos señales temporales con distinto comportamiento frecuencial:

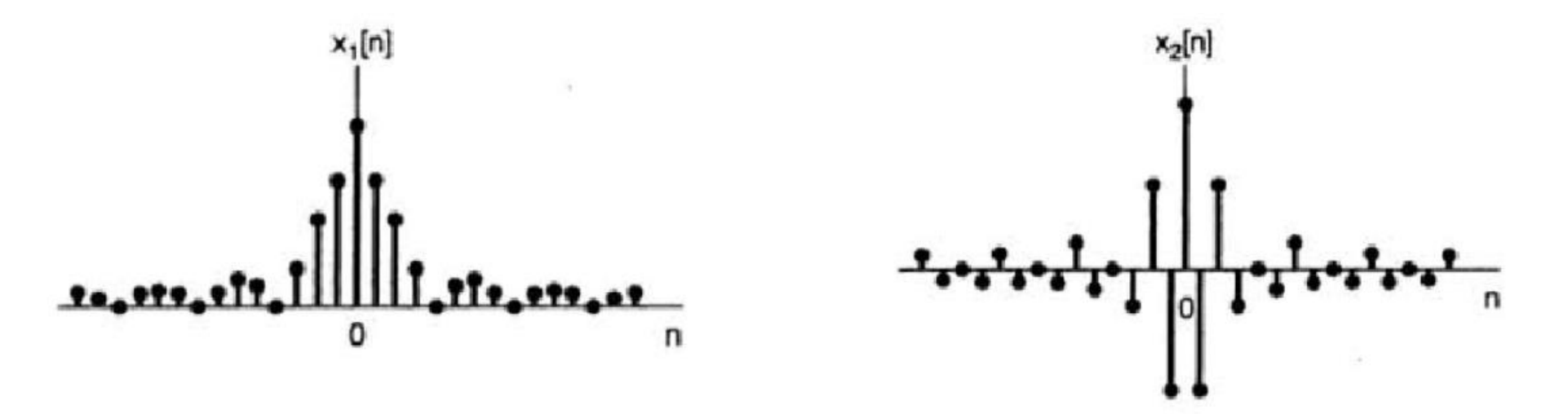

¿Cuál de las dos señales tiene componentes de mayor frecuencia?

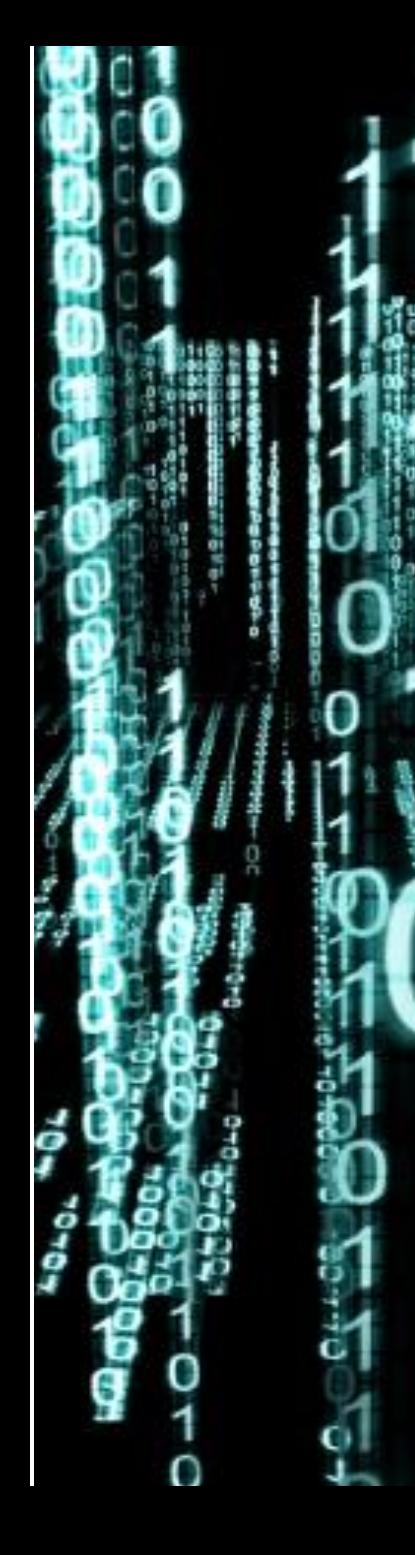

Señales y Sistemas - Ing. En Computación | Facultad de Ingeniería | Oberá - Misiones - Argentina

### **Espectro periódico y distribución de frecuencias:**

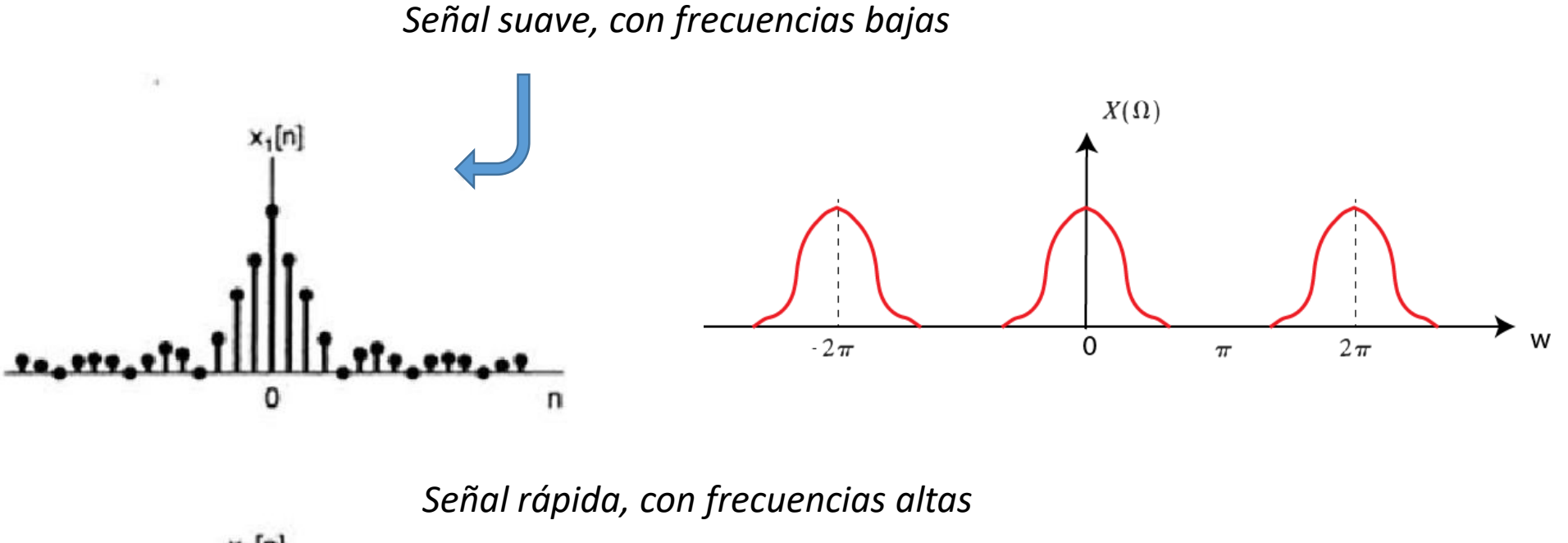

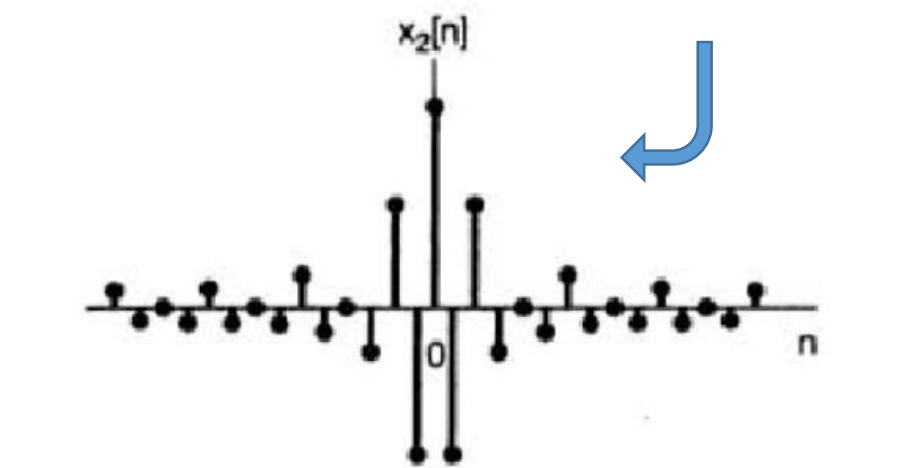

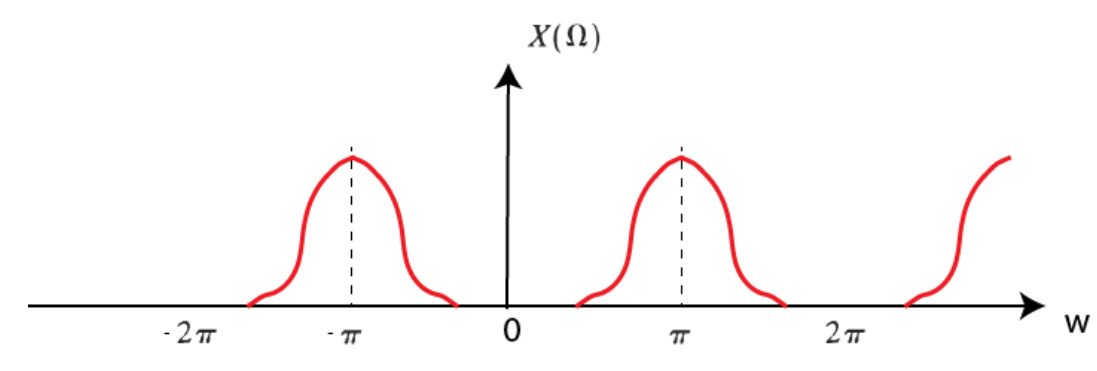

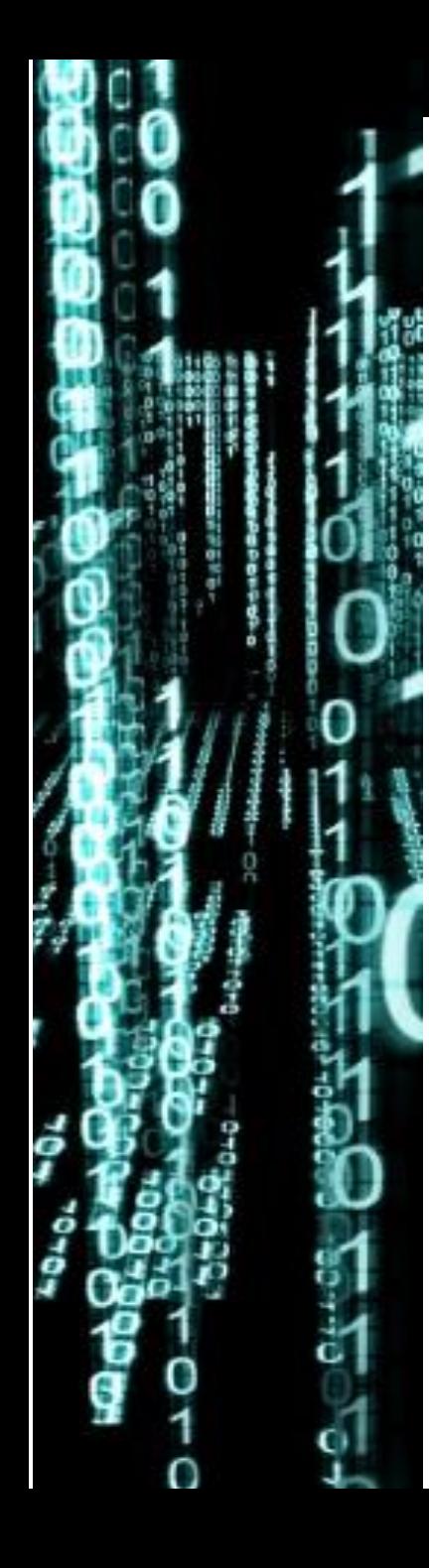

Señales y Sistemas – Ing. En Computación | Facultad de Ingeniería | Oberá – Misiones - Argentina

# Ejemplo de TFTD:

Obtener la representación espectral de un pulso discreto para N1= 4 y N1=8:

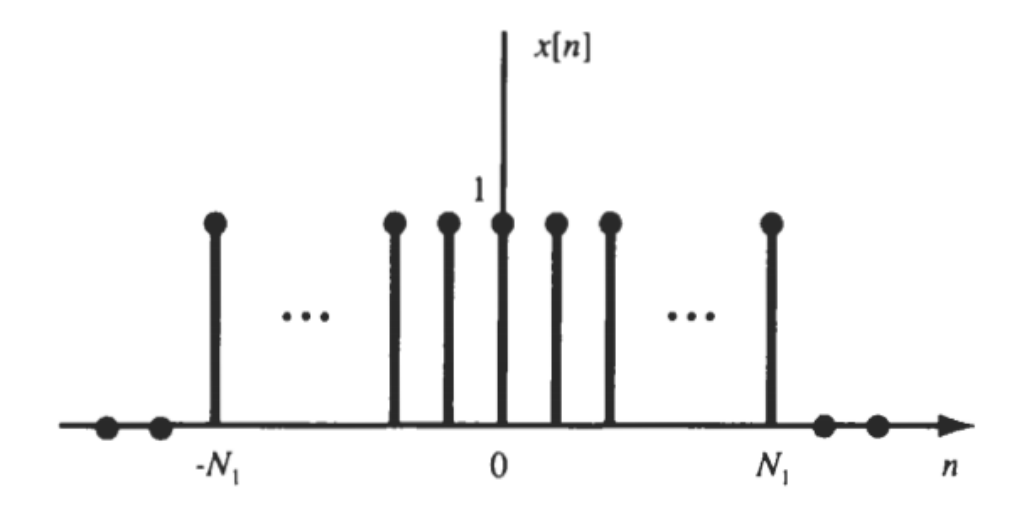

¿Qué características tendrá el espectro?

¿De qué manera podemos obtener su expresión matemática?

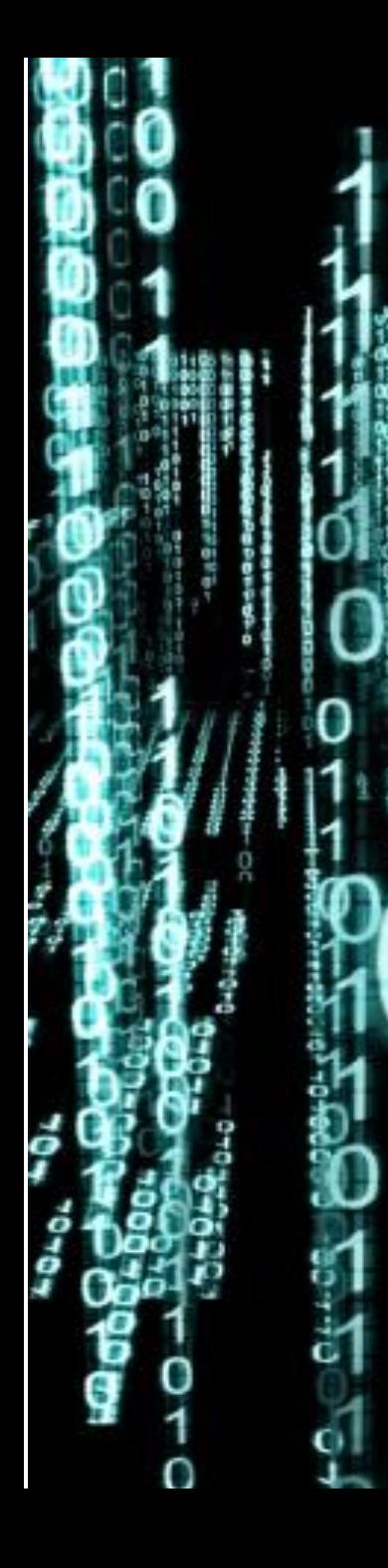

Señales y Sistemas - Ing. En Computación | Facultad de Ingeniería | Obera - Misiones - Argentina

Table 6-2. Common Fourier Transform Pairs

# Ejemplo de TFTD:

Las señales más comunes siempre están en tabla, es bueno empezar por ahí!

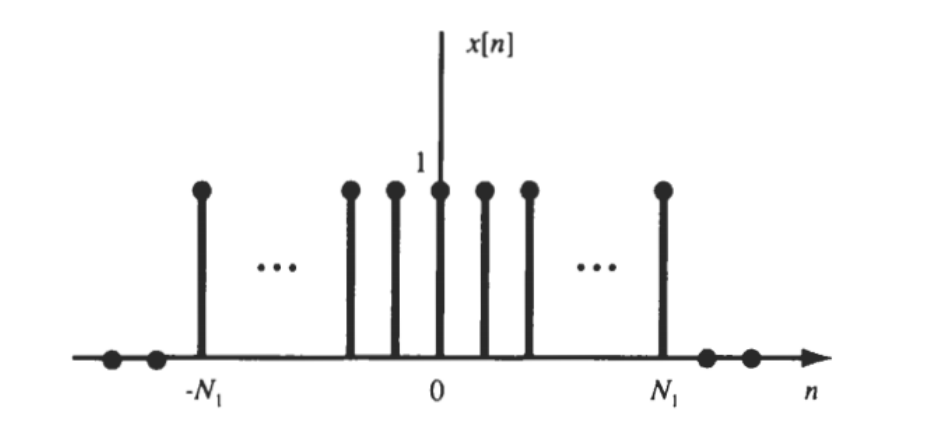

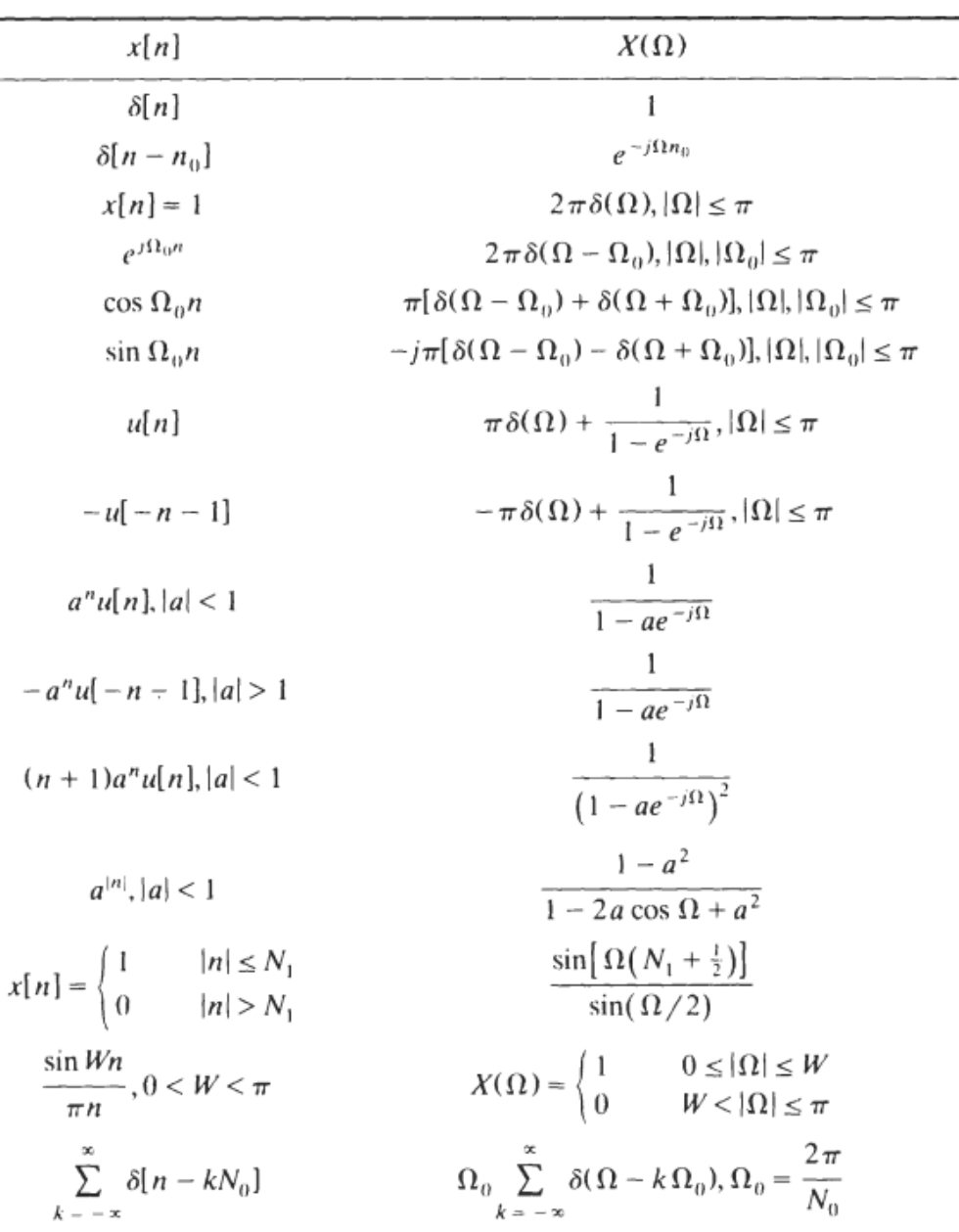

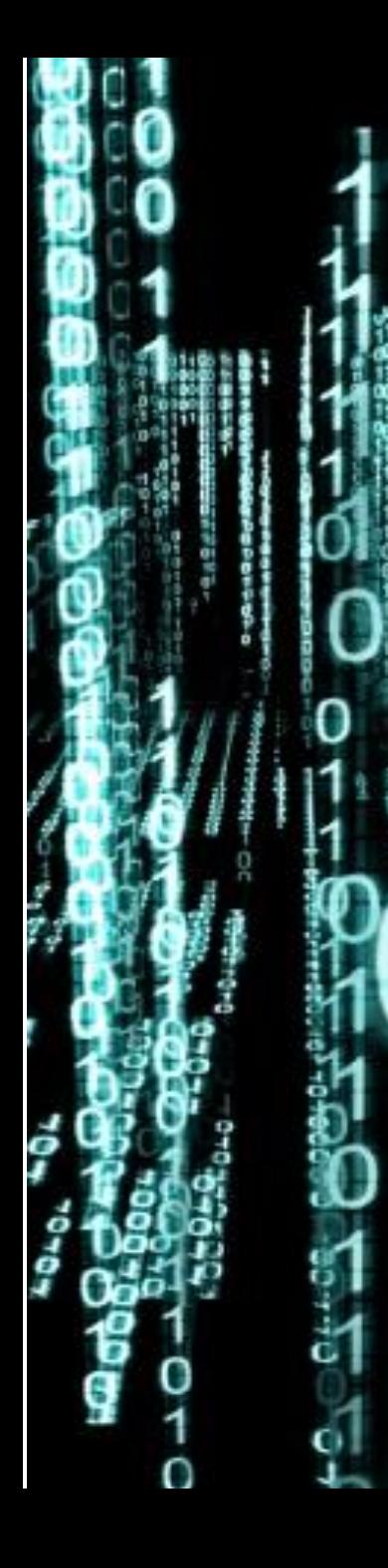

Las señales más

 $\cdots$ 

 $-N_1$ 

por ahí!

Señales y Sistemas – Ing. En Computación | Facultad de Ingeniería | Oberá – Misiones - Argentina

Table 6-2. Common Fourier Transform Pairs

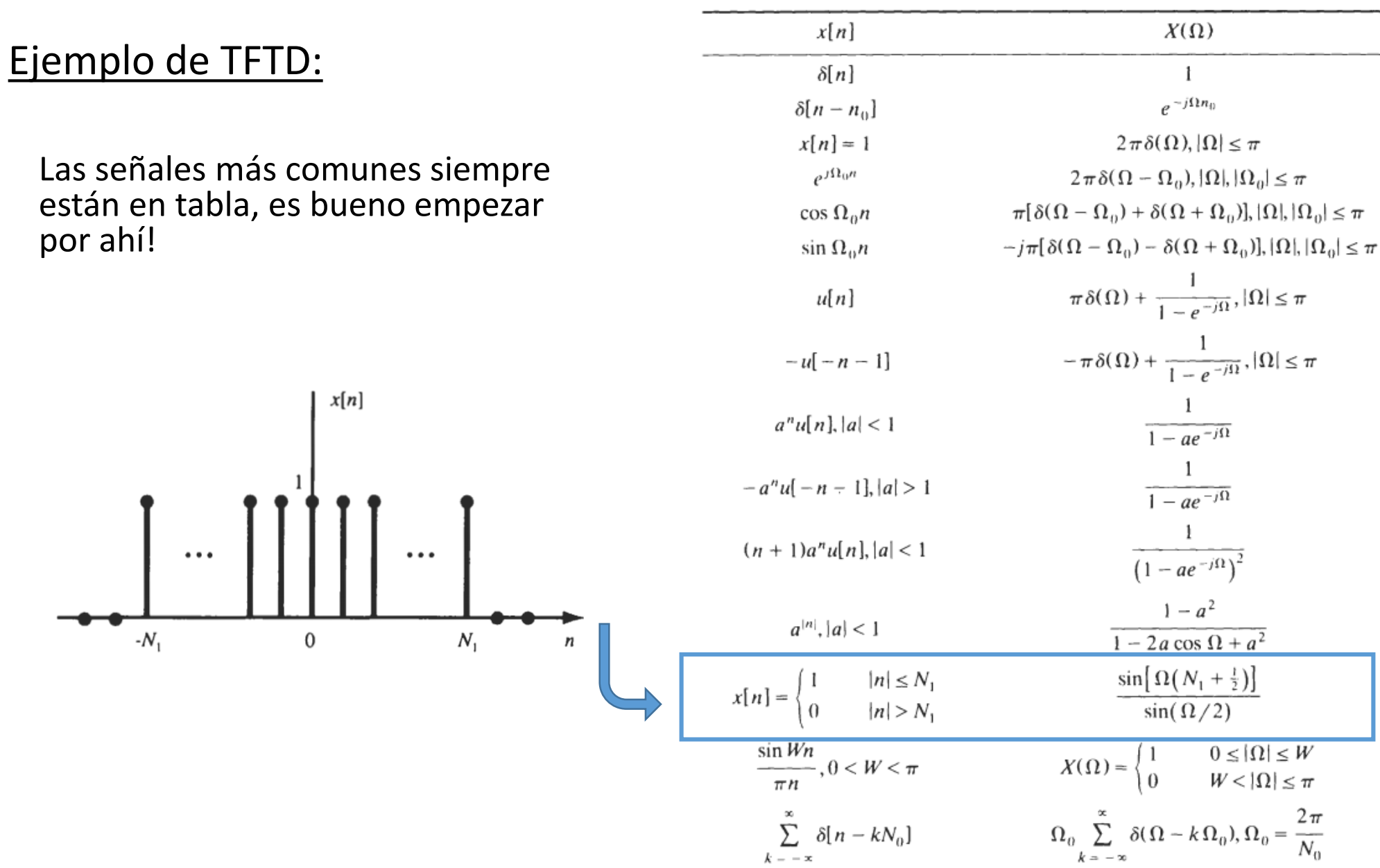

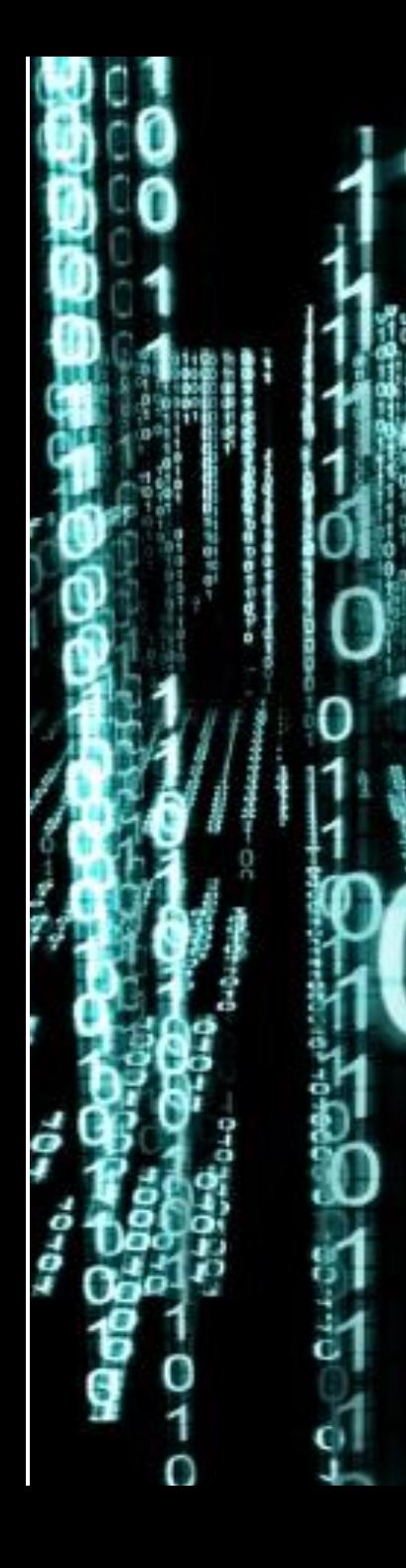

# Ejemplo de TFTD:

De esta forma, el espectro de un pulso es una sinc cuyo "ancho" es proporcional a N1:

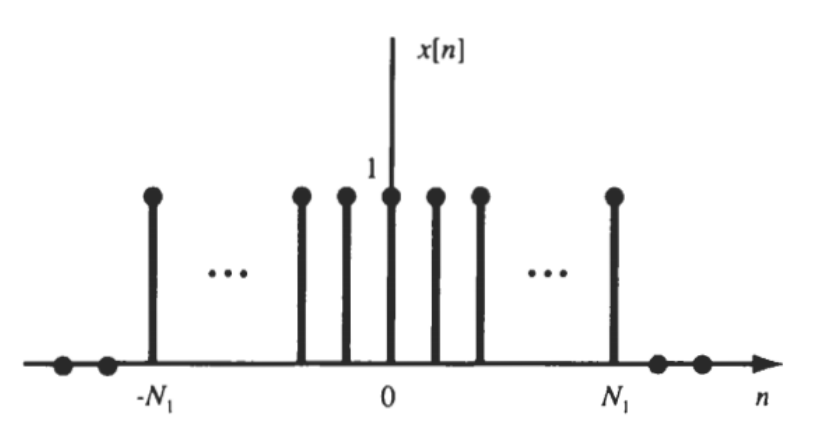

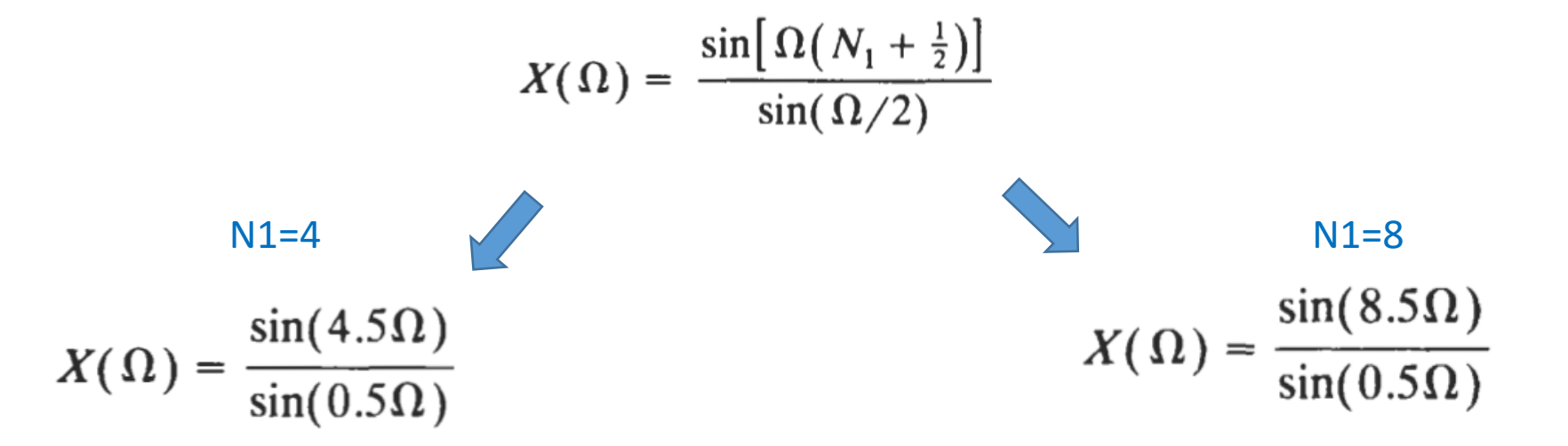

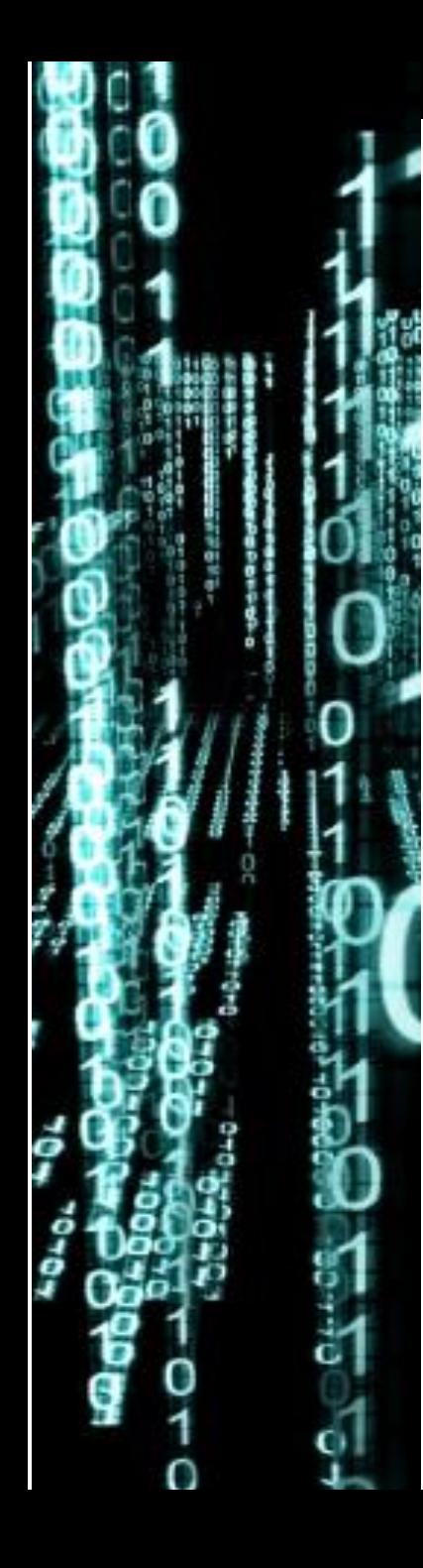

# Ejemplo de TFTD:

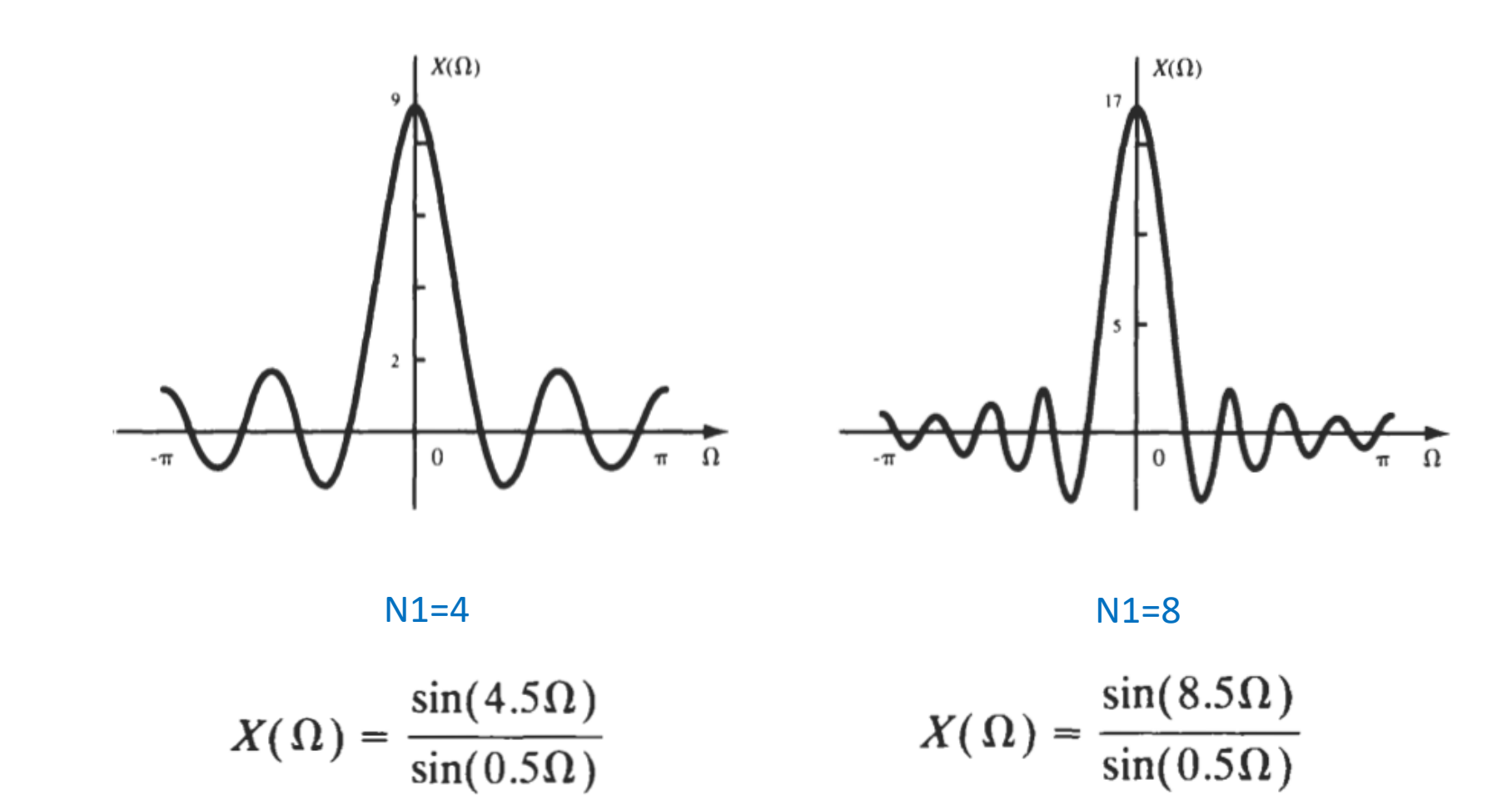

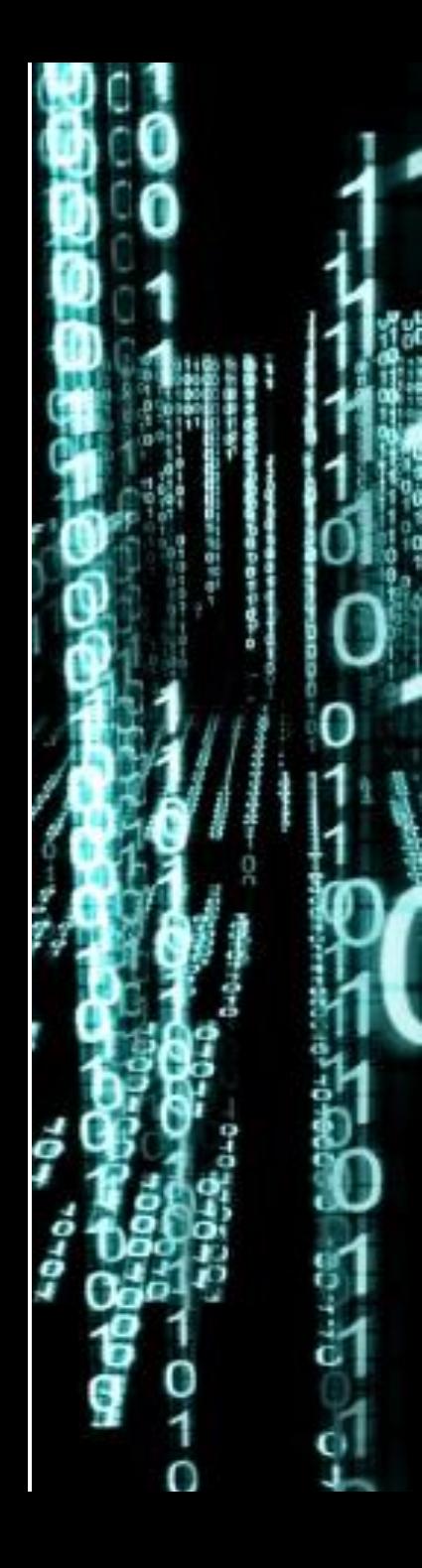

Ejemplo de TFTD:

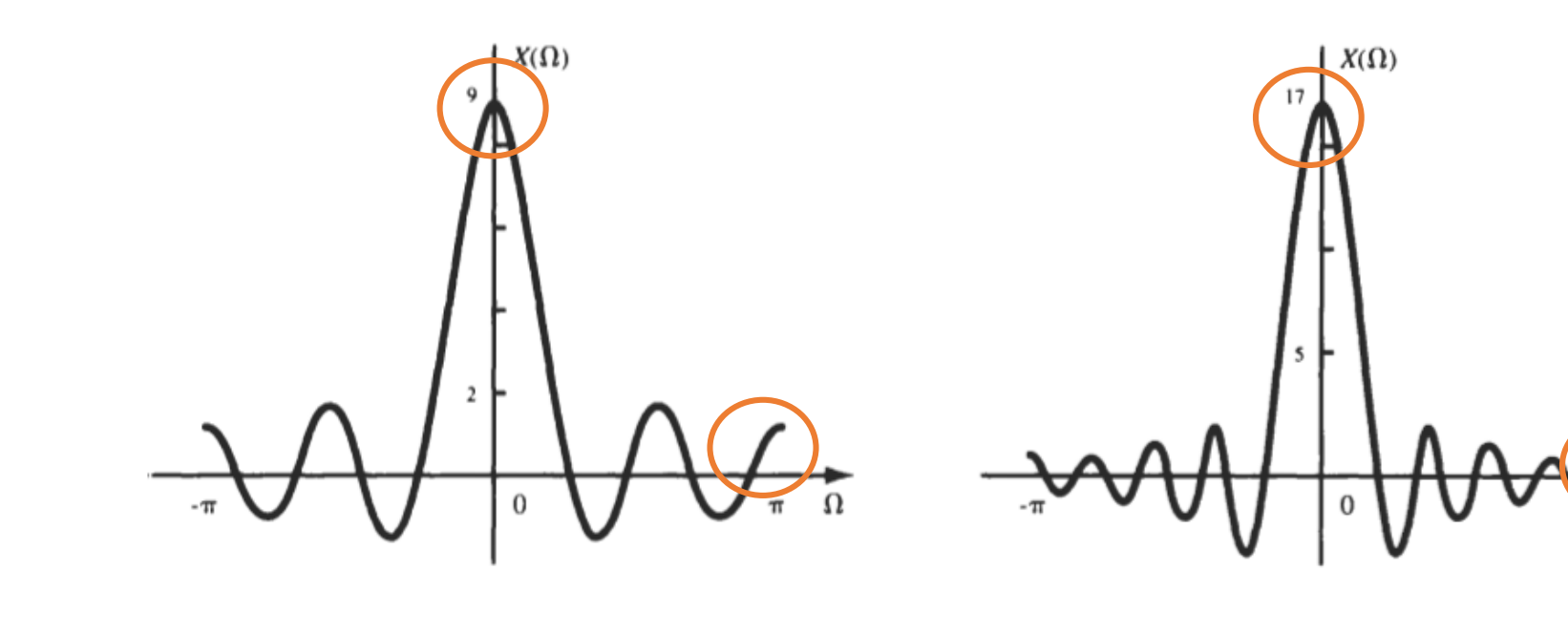

 $N1=4$ 

$$
X(\Omega) = \frac{\sin(4.5\Omega)}{\sin(0.5\Omega)}
$$

$$
N1=8
$$

$$
X(\Omega) = \frac{\sin(8.5\Omega)}{\sin(0.5\Omega)}
$$

## **Propiedades de la TFTD**

Periodicidad espectral: El espectro resultante de la TFTD es continuo y tiene una periodicidad de  $2\pi$ . Los rangos de frecuencia útiles o reales van desde -  $\pi$  a  $\pi$ 

 $X(\Omega+2\pi)=X(\Omega)$ 

Desplazamiento en el tiempo: Al igual que otras técnicas de análisis espectral, corrimientos en el tiempo implican aportes de fase en la frecuencia, mientras que el módulo del espectro resulta igual.

$$
x[n - n_0] \leftrightarrow e^{-j\Omega n_0} X(\Omega)
$$

## **Propiedades de la TFTD**

Desplazamiento en la frecuencia: Si deseamos generar un corrimiento frecuencial en el espectro, debemos multiplicar la señal en el tiempo por una exponencial.

 $e^{j\Omega_0 n}x[n] \leftrightarrow X(\Omega - \Omega_0)$ 

Convolución: Equivalente al caso de tiempo continuo, la convolución en el tiempo es el producto en la frecuencia:

 $x_1[n] * x_2[n] \leftrightarrow X_1(\Omega)X_2(\Omega)$ 

## **Propiedades de la TFTD**

Multiplicación: Lo inverso de lo anterior. Multiplicaciones en el tiempo implican convoluciones en el espectro; tener en cuenta el factor de escala.

$$
x_1[n]x_2[n] \longleftrightarrow \frac{1}{2\pi}X_1(\Omega) \otimes X_2(\Omega)
$$

**Company** 

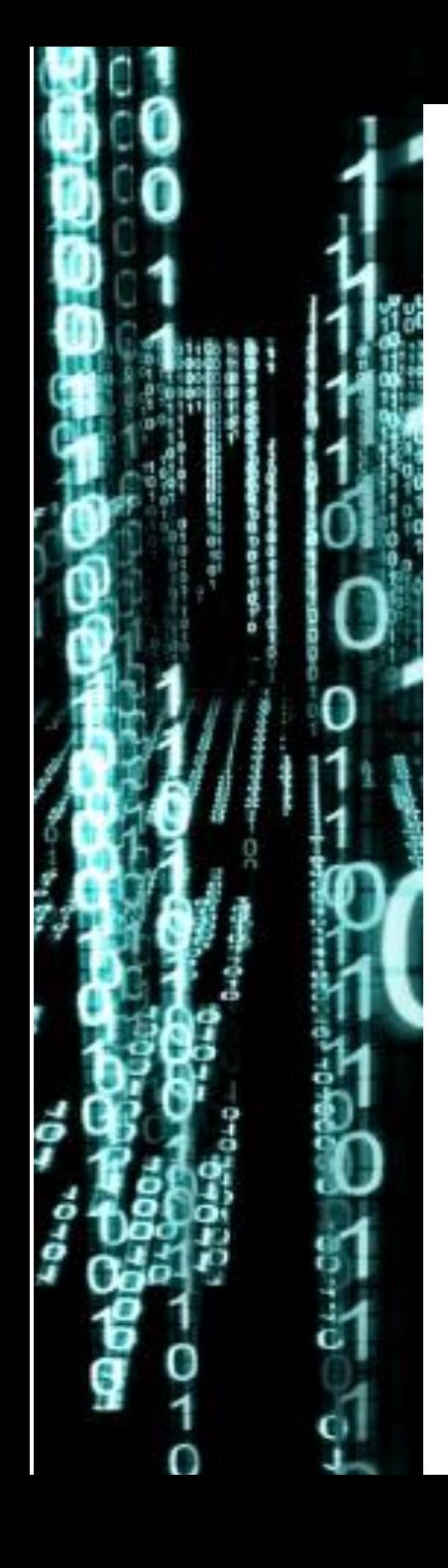

Ejemplo 2: Encuentre la respuesta temporal de un sistema cuya respuesta en frecuencia esta dada por:

$$
X(\Omega) = \begin{cases} 1 & |\Omega| \leq W \\ 0 & W < |\Omega| \leq \pi \end{cases}
$$

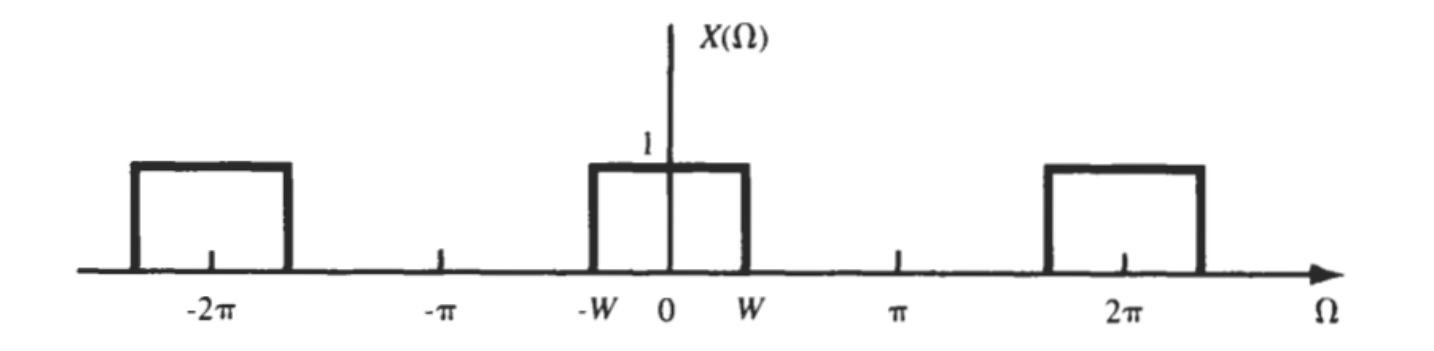

¿Qué tipo de sistema es? ¿Qué forma tiene su respuesta temporal?

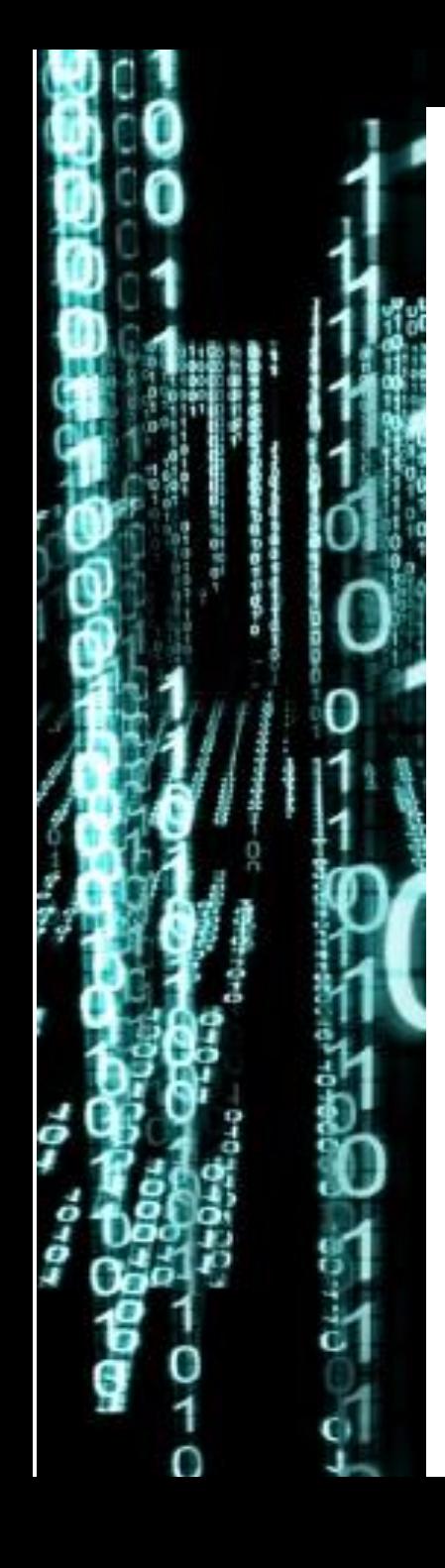

Para obtener la respuesta al impulso debemos antitransformar la respuesta en frecuencia, es decir, utilizamos la ecuación de síntesis:

$$
x[n] = \frac{1}{2\pi} \int_{-\pi}^{\pi} X(\Omega) e^{j\Omega n} d\Omega = \frac{1}{2\pi} \int_{-\pi}^{\pi} e^{j\Omega n} d\Omega = \frac{\sin Wn}{\pi n}
$$

$$
\frac{\sin Wn}{\pi n} \leftrightarrow X(\Omega) = \begin{cases} 1 & |\Omega| \leq W \\ 0 & W < |\Omega| \leq \pi \end{cases}
$$

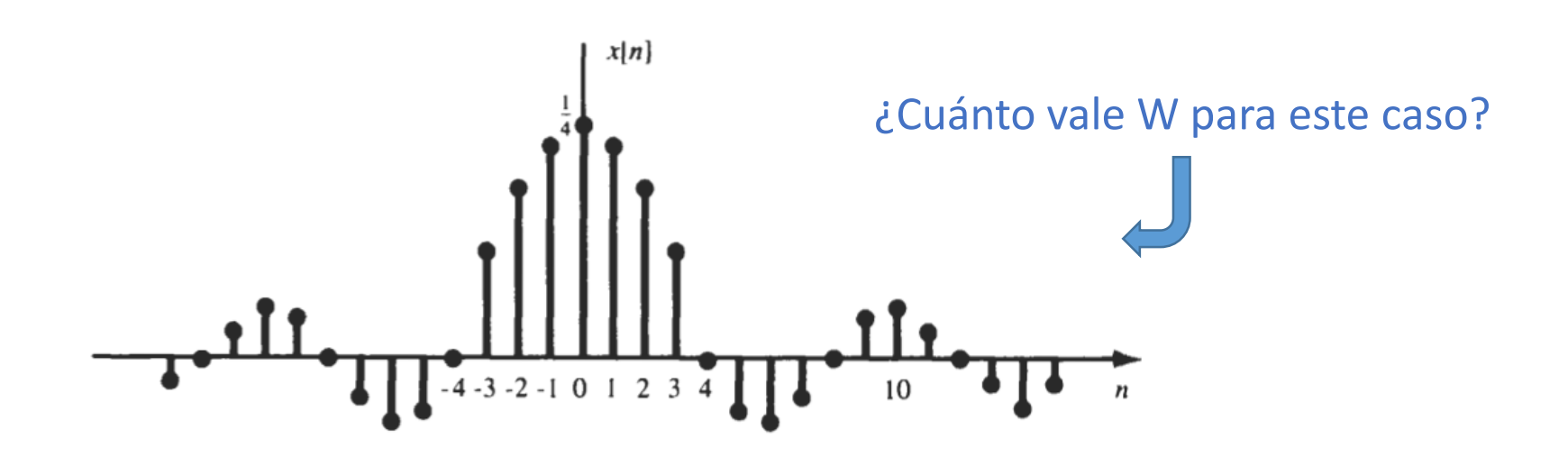

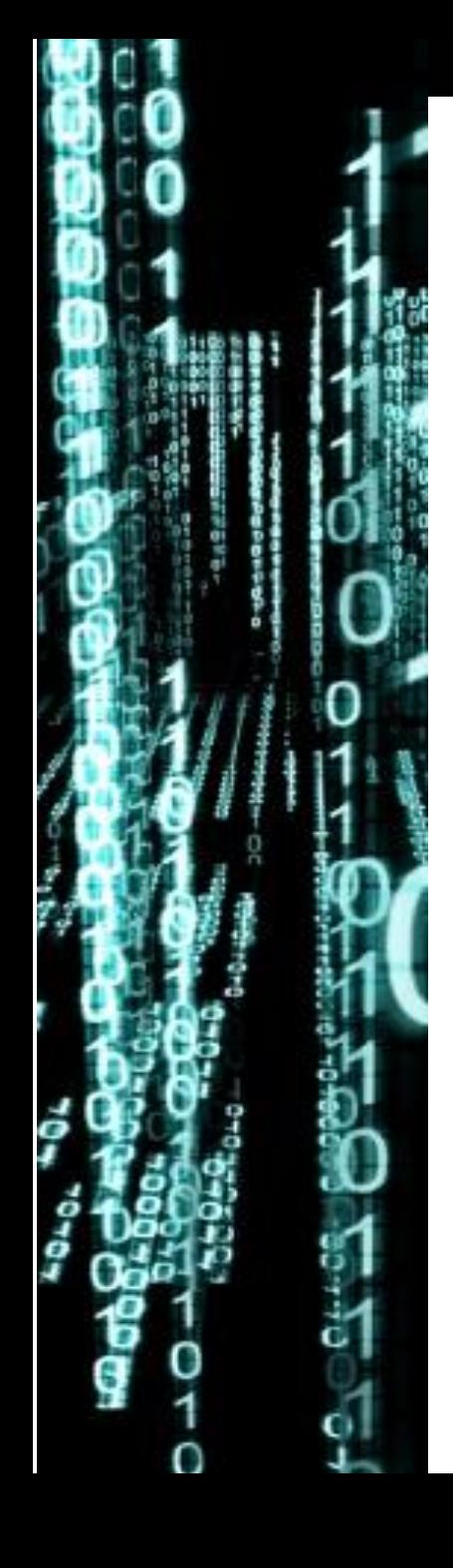

Señales y Sistemas – Ing. En Computación | Facultad de Ingeniería | Oberá – Misiones - Argentina

La secuencia  $x[n]$  es una secuencia discreta infinita y representa la respuesta temporal de un sistema cuya respuesta en frecuencial es del tipo pasabajos ideal.

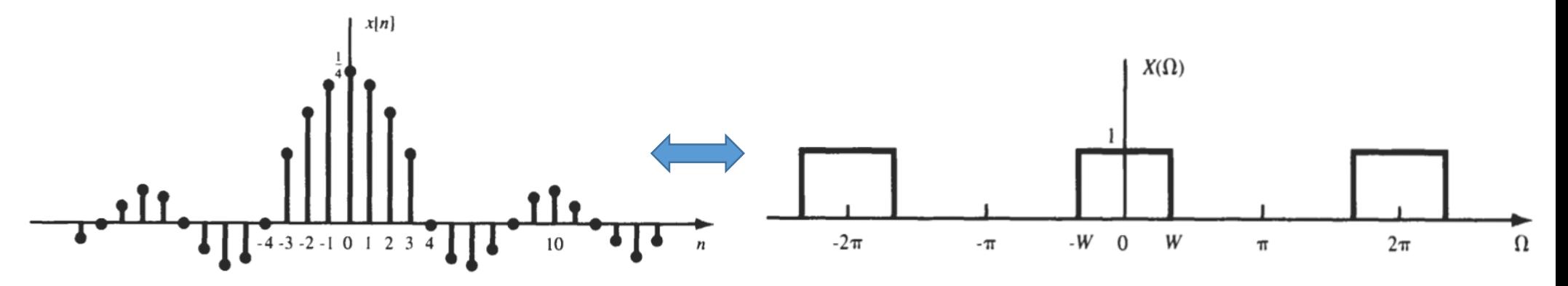

¿Qué otros tipos de filtro conoce?

#### **TAREA**

Obtenga la respuesta al impulso de un filtro pasabanda

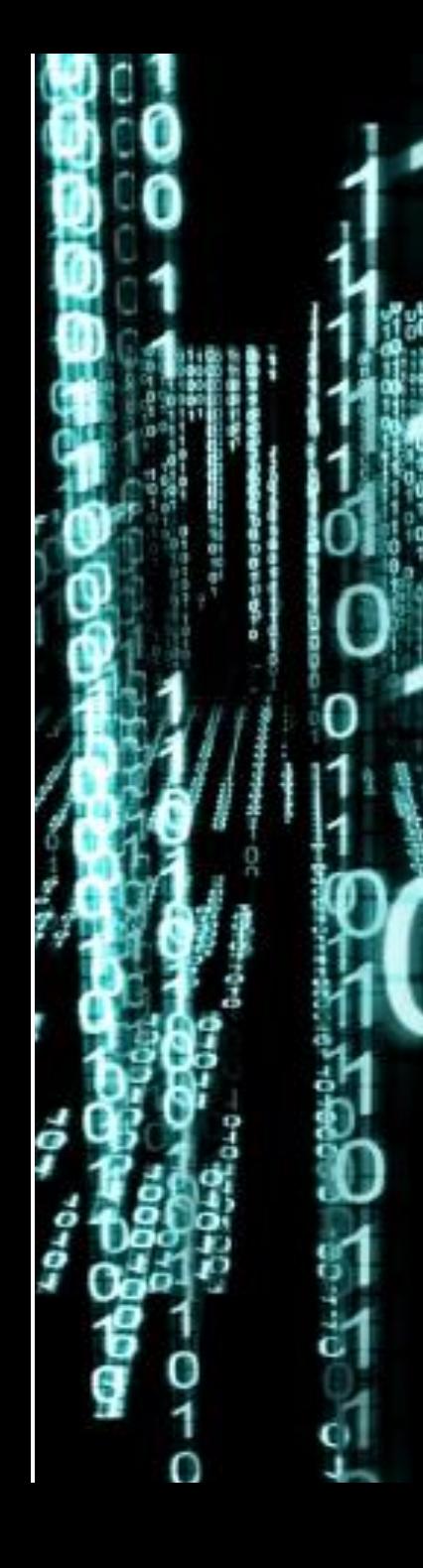

# Señales periódicas:

Es posible, y de hecho se utiliza mucho, usar la TFTD para analizar señales periódicas. El resultado, por supuesto, será compatible con la serie de Fourier de Tiempo Discreto.

$$
X(\Omega) = \sum_{k=-\infty}^{\infty} 2\pi C_k \delta(\omega - \omega_0 k)
$$

Donde  $C_k$  representa a los coeficientes de la serie de Fourier de tiempo discreto.

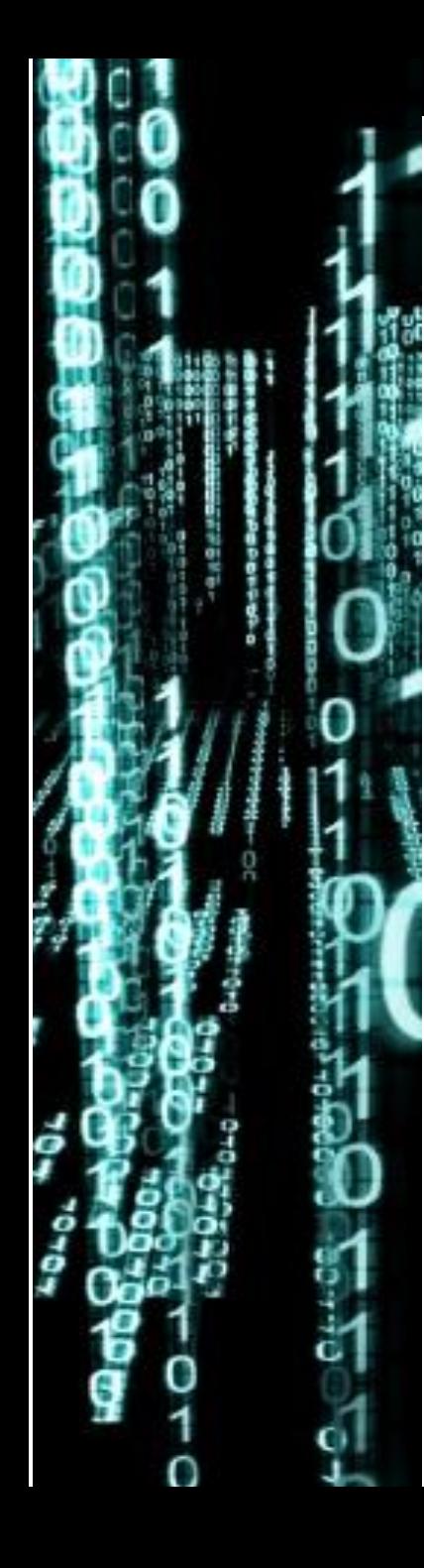

# Ejemplo señal periódica:

Obtener el espectro de la señal mediante la TFTD:

 $x[n] = \cos(\Omega_0 n)$ 

Los coeficientes de la serie salen directamente de la representación exponencial del coseno:

$$
\cos(\Omega_0 n) = \frac{1}{2} \left( e^{j\Omega_0 n} + e^{-j\Omega_0 n} \right) = \frac{1}{2} e^{j\Omega_0 n} + \frac{1}{2} e^{-j\Omega_0 n}
$$
  

$$
C_1 = \frac{1}{2} = C_{-1}
$$

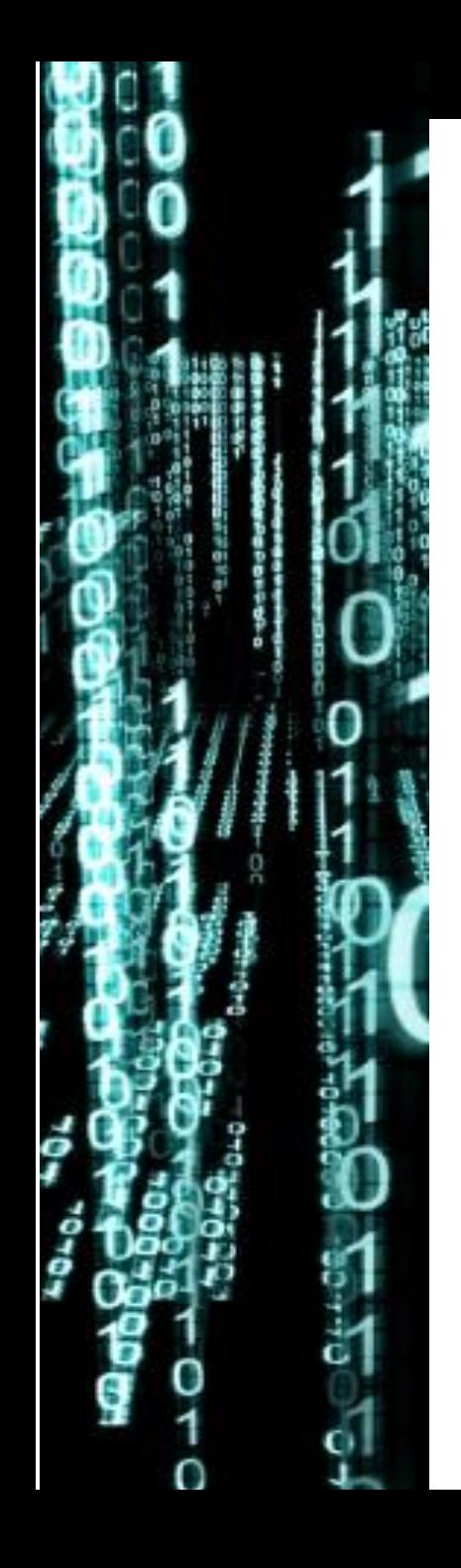

# Ejemplo señal periódica:

Por lo tanto, teniendo únicamente dos coeficientes, el espectro resulta:

$$
C_1 = \frac{1}{2} = C_{-1}
$$

$$
X(\Omega) = \sum_{k=-\infty}^{\infty} 2\pi C_k \delta(\omega - \omega_0 k)
$$

$$
X(\Omega) = 2\pi C_1 \delta(\omega - \omega_0 1) + 2\pi C_{-1} \delta(\omega + \omega_0 1)
$$

$$
X(\Omega) = \pi [\delta(\omega - \omega_0) + \delta(\omega + \omega_0)]
$$

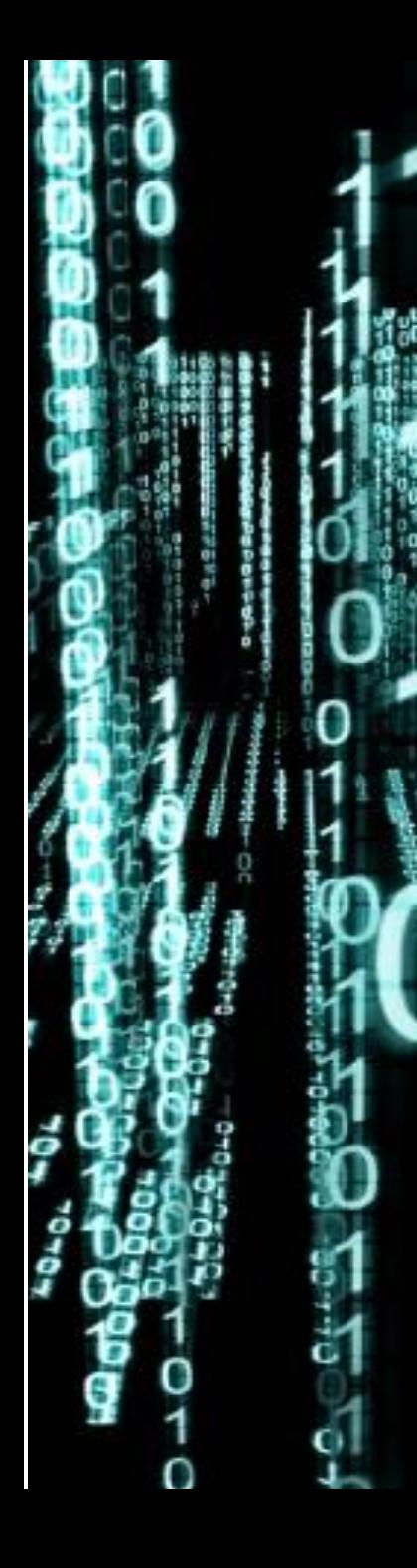

Señales y Sistemas – Ing. En Computación | Facultad de Ingeniería | Oberá – Misiones - Argentina

# Ejemplo señal periódica:

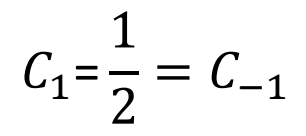

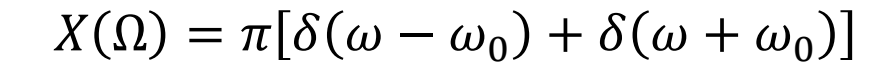

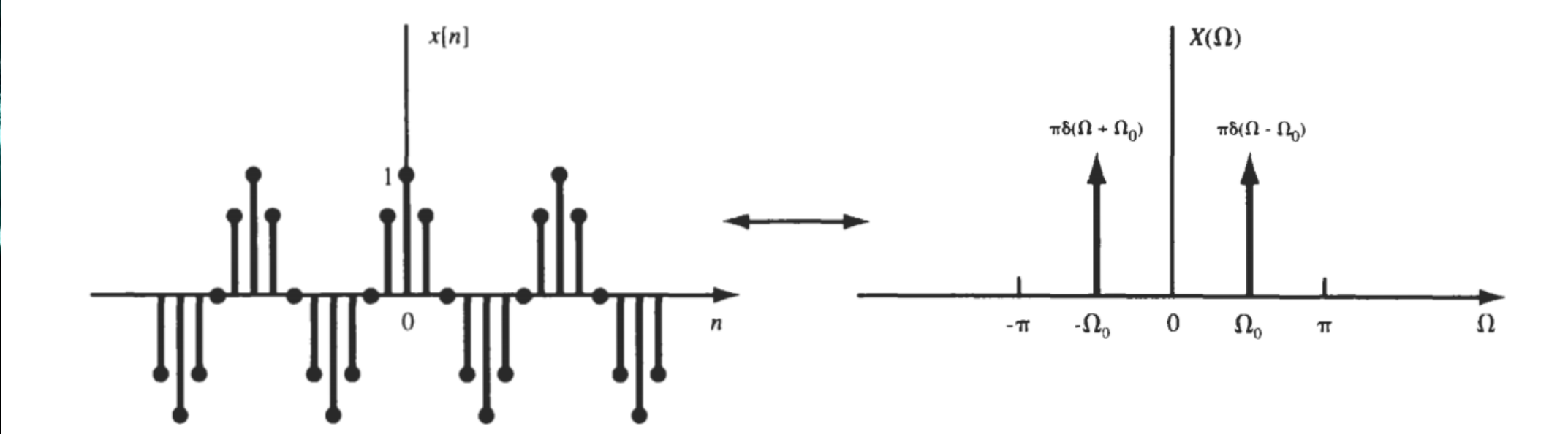

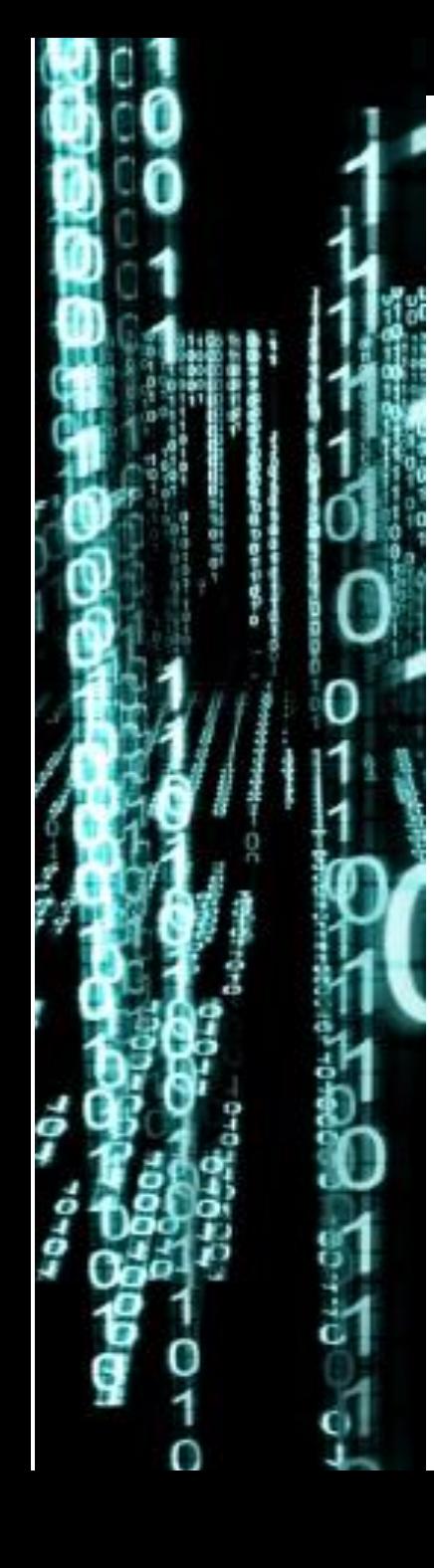

# RESPUESTA EN FRECUENCIA DE **SISTEMAS DISCRETOS**

La propiedad de convolución de la TFTD nos permite analizar sistemas de manera muy fácil y eficiente.

$$
y[n] = x[n] * h[n] \qquad \Longleftrightarrow \qquad Y(\Omega) = X(\Omega)H(\Omega)
$$

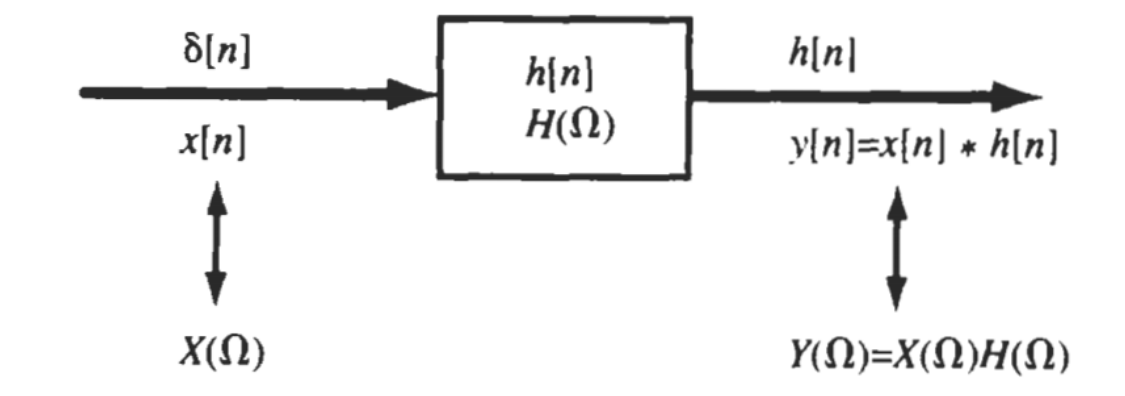

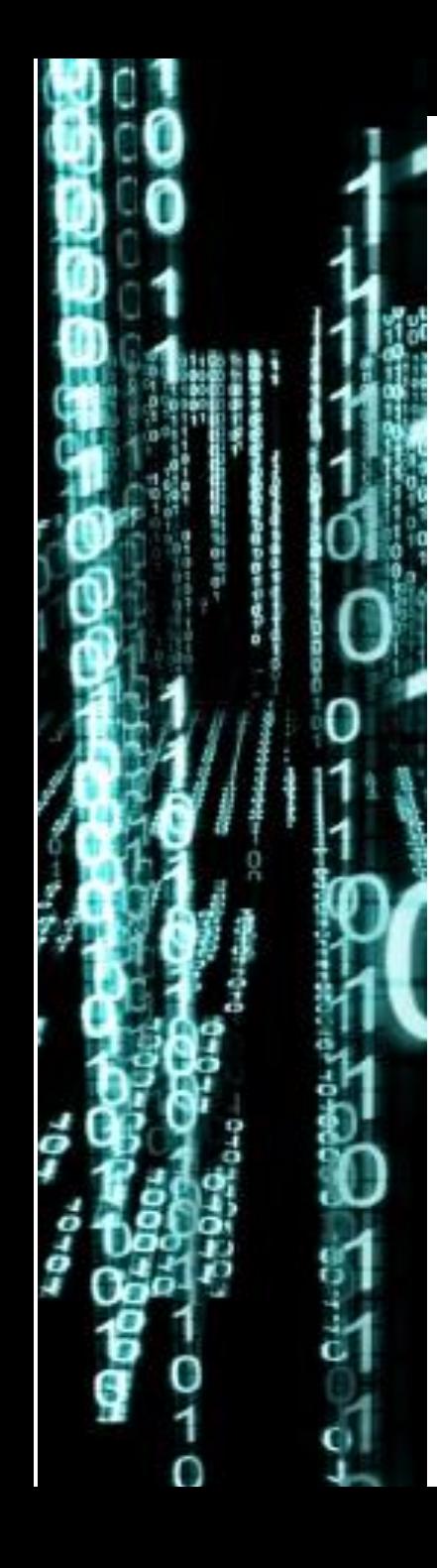

## Recordemos que:

- *Es la respuesta al impulso del sistema, en el dominio temporal.*
- $H(\Omega)$  Es la respuesta en frecuencia del sistema.

$$
H(\Omega) = \frac{Y(\Omega)}{X(\Omega)}
$$

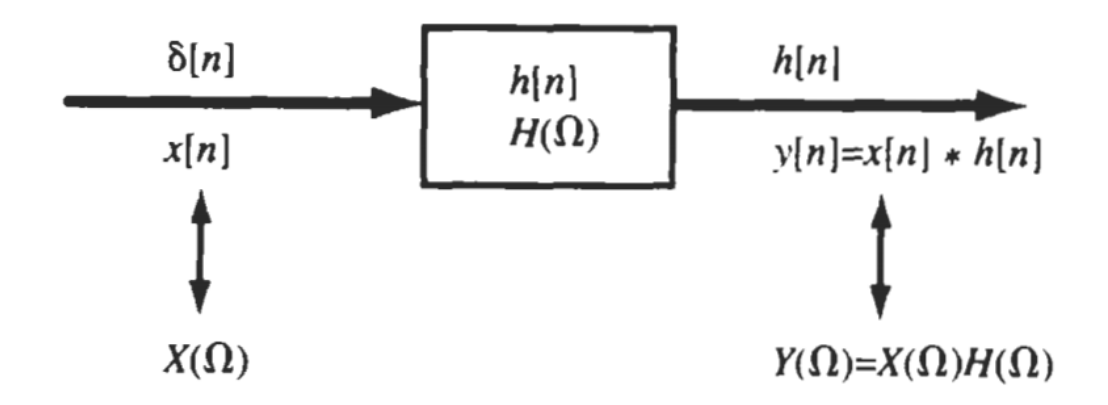

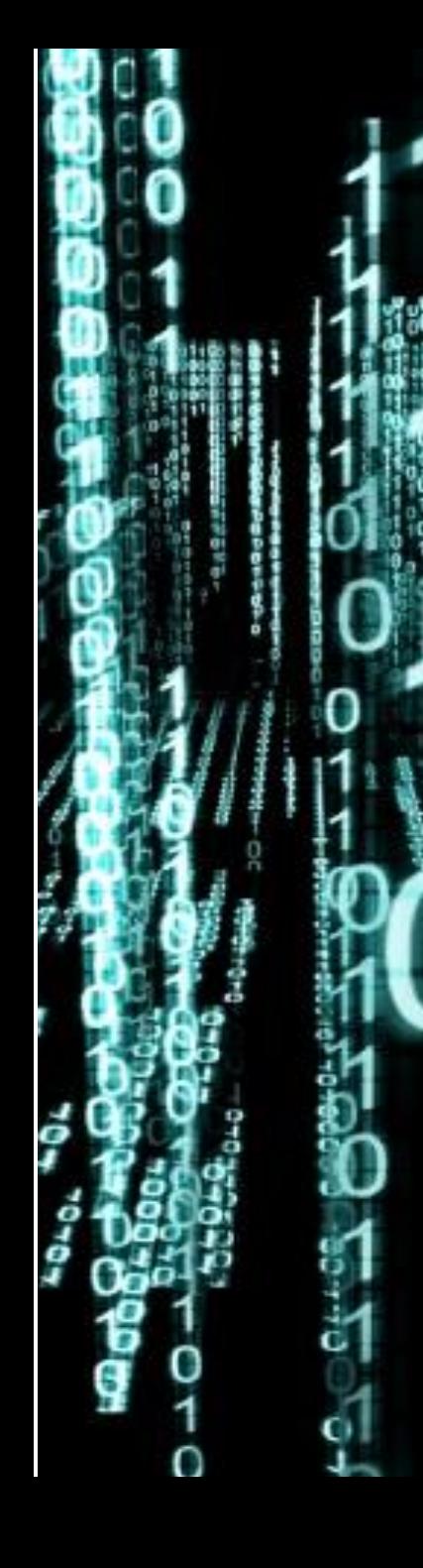

# *Propiedades importantes de*  $H(\Omega)$

Ya que la respuesta en frecuencia de un sistema se obtiene mediante la TFTD, las propiedades de la misma son equivalentes. Lo más importante a recordar es:

*La respuesta en frecuencia es un espectro complejo. Tiene módulo y fase*

 $H(\Omega) = |H(\Omega)|e^{j\theta_H(\Omega)}$ 

*La respuesta en frecuencia es periódica con periodo 2π*  $H(\Omega) = H(\Omega + 2\pi)$ 

*El rango de observación de la respuesta en frecuencia debe ser entre*

 $0 \leq \Omega < 2\pi$  or  $-\pi \leq \Omega < \pi$ .

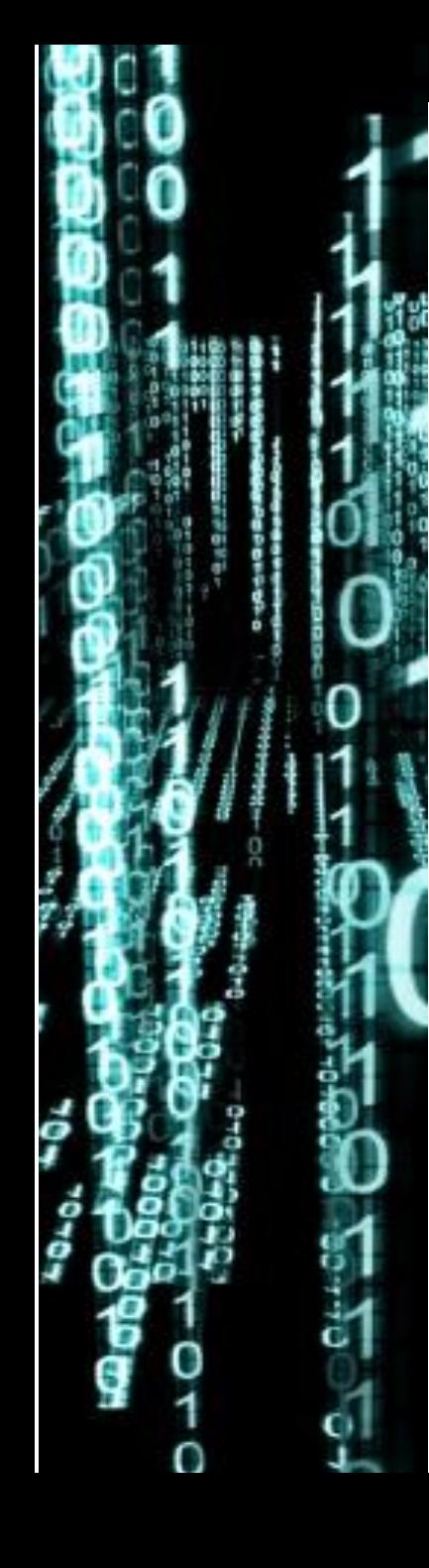

## Sistemas expresados por ecuaciones a diferencias

En la práctica, es muy frecuente trabajar con sistemas discretos caracterizados por ecuaciones a diferencias y coeficientes constantes, como ser:

$$
\sum_{k=0}^{N} a_k y[n-k] = \sum_{k=0}^{M} b_k x[n-k]
$$

Recordando la propiedad de desplazamiento en el tiempo, de linealidad y la transformada de un impulso discreto, podemos transformar la anterior expresión como:

$$
\sum_{k=0}^{N} a_k e^{-jk\Omega} Y(\Omega) = \sum_{k=0}^{M} b_k e^{-jk\Omega} X(\Omega)
$$

$$
H(\Omega) = \frac{Y(\Omega)}{X(\Omega)} = \frac{\sum_{k=0}^{M} b_k e^{-jk\Omega}}{\sum_{k=0}^{N} a_k e^{-jk\Omega}}
$$

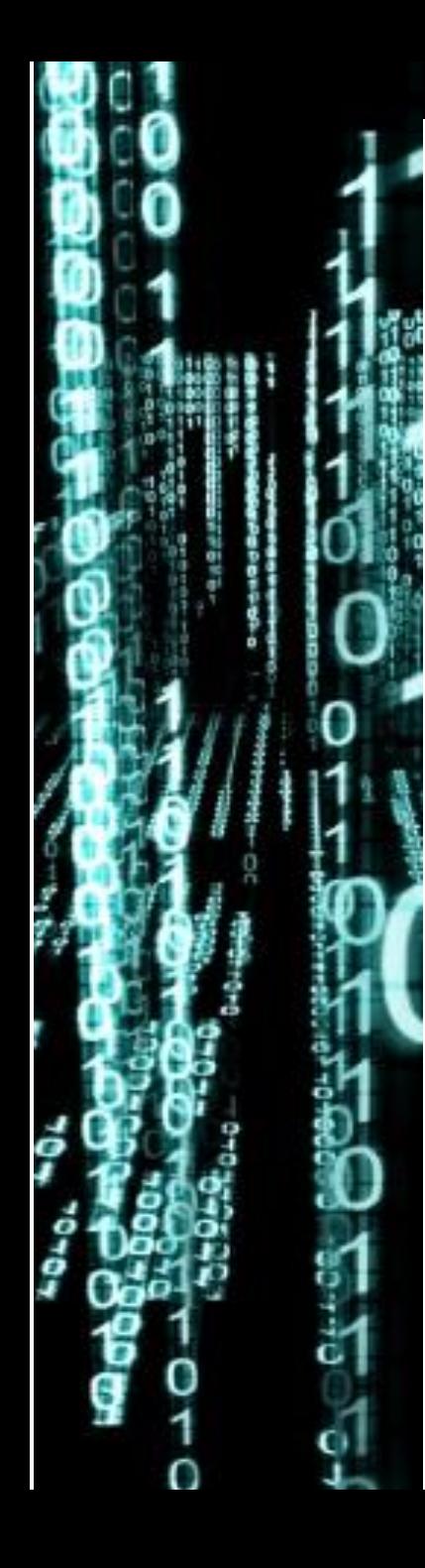

Para el sistema discreto caracterizado por la siguiente ecuación a diferencias, determine:

$$
y[n] = x[n] + x[n-1]
$$

- a) Realice un diagrama de simulación del sistema.
- b) La respuesta en frecuencia del sistema.
- c) Grafique la magnitud y fase de la respuesta en frecuencia del sistema.
- d) La respuesta al impulso del sistema.

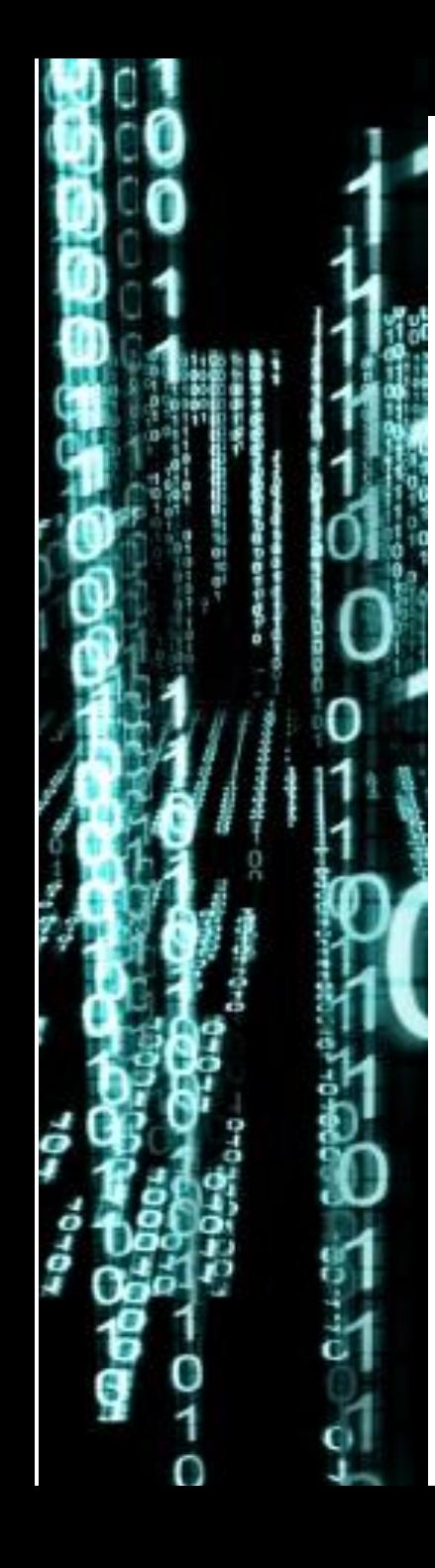

**Diagrama de simulación**: Es un esquema gráfico que permite visualizar la interacción matemática de las señales de entrada, salidas e internas. Es una alternativa gráfica de la ecuación a diferencias.

$$
y[n] = x[n] + x[n-1]
$$

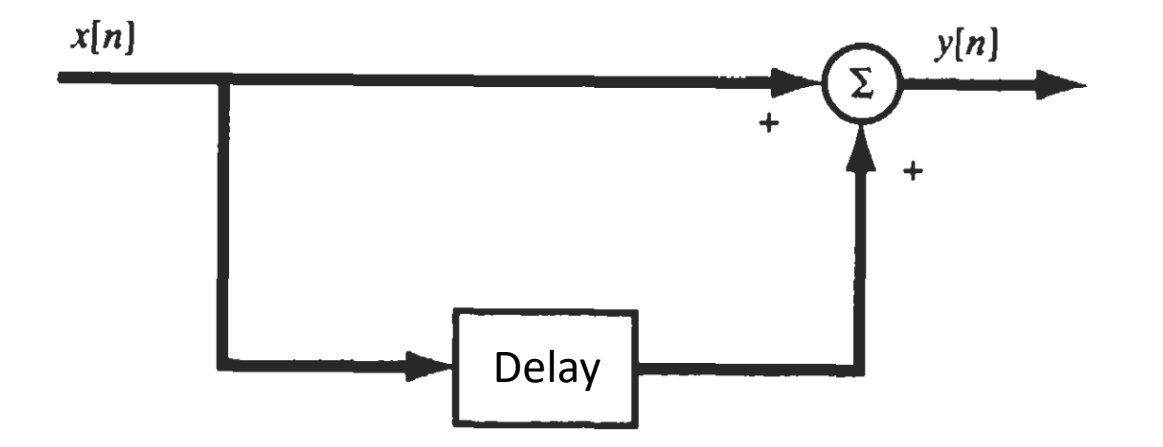

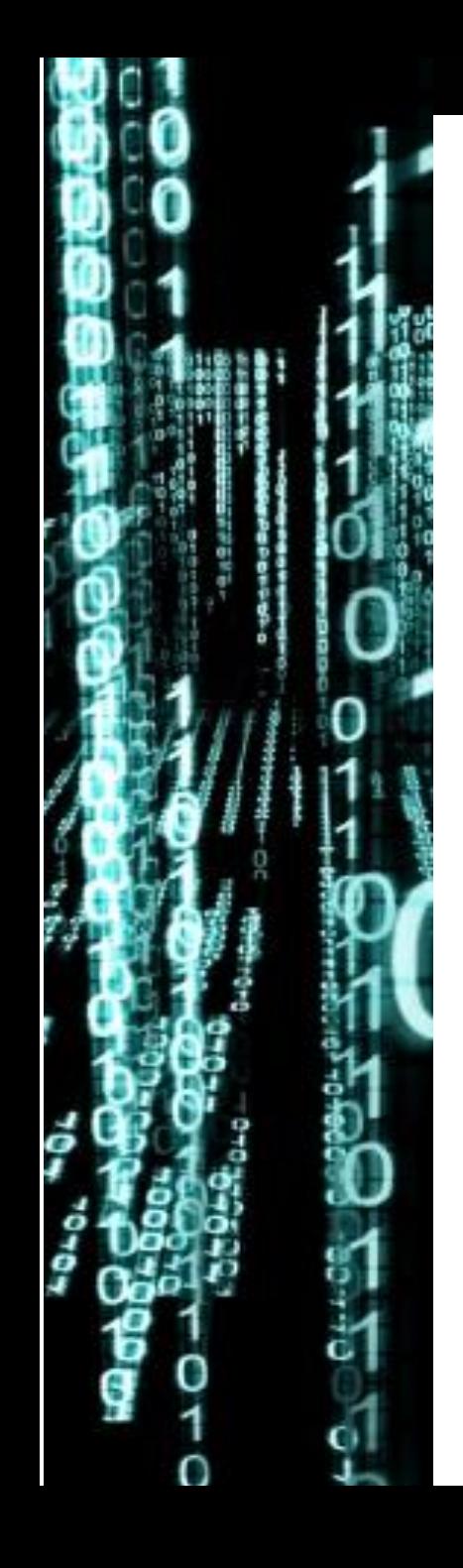

La respuesta en frecuencia del sistema: Para obtener la respuesta en frecuencia tomamos la transformada de la ecuación a diferencias y despejamos H.

 $y[n] = x[n] + x[n-1]$ 

$$
\mathcal{F}{y[n]} = \mathcal{F}{x[n] + x[n-1]}
$$

$$
\mathcal{F}{\mathbf{y}[n]} = \mathcal{F}{\mathbf{x}[n]} + \mathcal{F}{\mathbf{x}[n-1]}
$$

$$
Y(\Omega) = X(\Omega) + X(\Omega)e^{-j\Omega}
$$

$$
Y(\Omega) = X(\Omega) [1 + e^{-j\Omega}]
$$

$$
H(\Omega) = \frac{Y(\Omega)}{X(\Omega)} = 1 + e^{-j\Omega}
$$

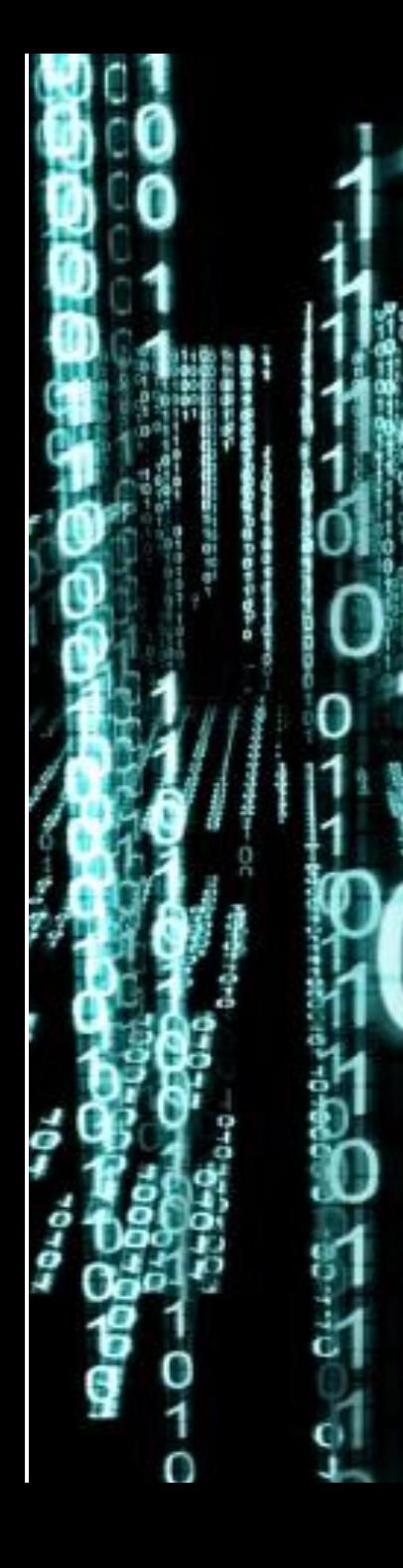

Podemos simplificar esta expresión para obtener una forma más fácil de analizar gráficamente:

$$
H(\Omega) = \frac{Y(\Omega)}{X(\Omega)} = 1 + e^{-j\Omega} = e^{-j\Omega/2} \left( e^{j\Omega/2} + e^{-j\Omega/2} \right)
$$

$$
H(\Omega) = 2e^{-j\Omega/2} \cos(\Omega/2) \qquad |\Omega| \le \pi
$$

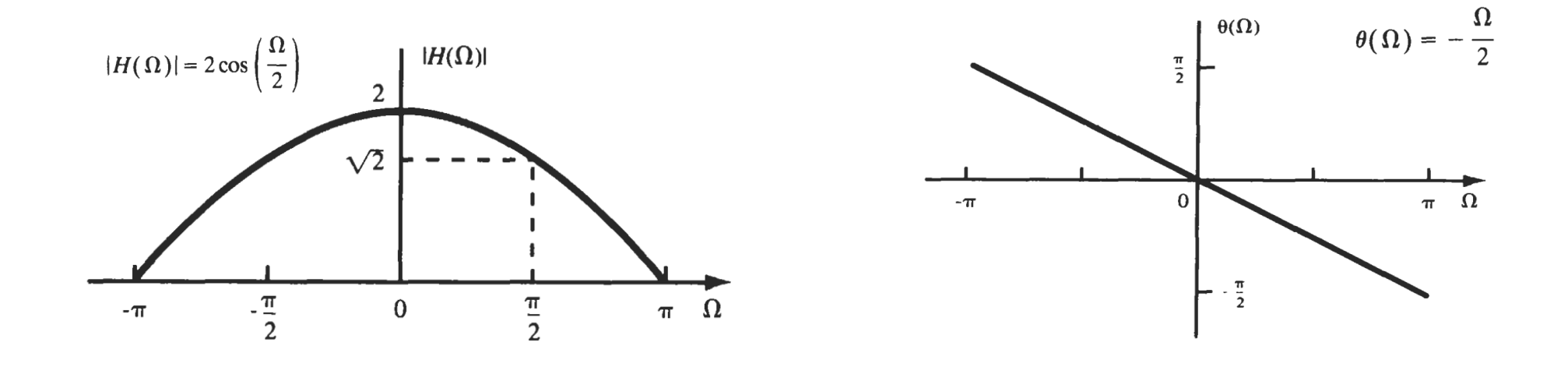

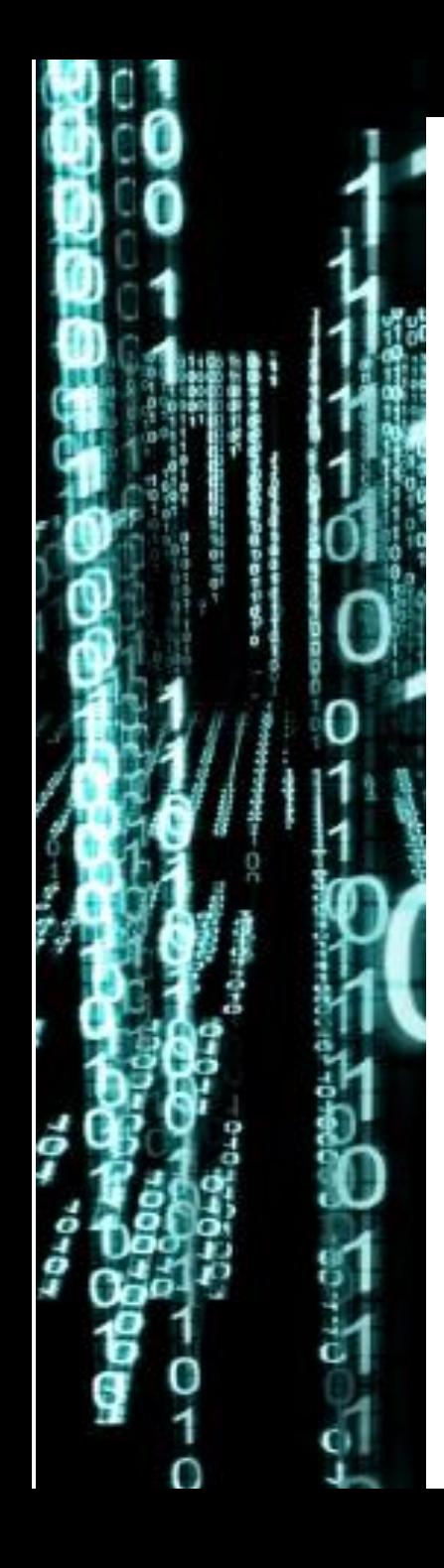

La respuesta al impulso del sistema se obtiene antitransformando la respuesta en frecuencia, es decir:

$$
h[n] = \mathcal{F}^{-1}\{1 + e^{-j\Omega}\}
$$

Que observando en tabla, se obtiene directamente que:

$$
h[n] = \delta[n] + \delta[n-1]
$$